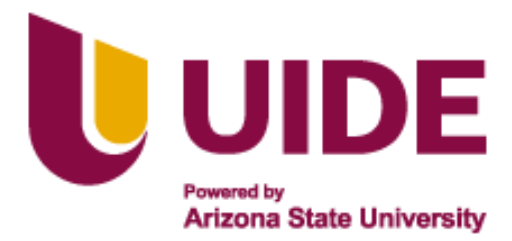

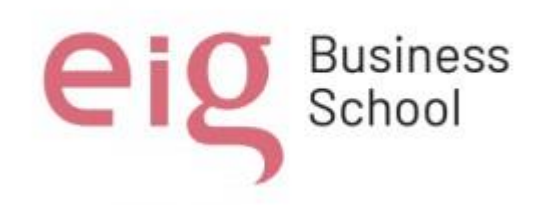

Maestria en<br>**EDUCACIÓN** 

**SESTIÓN MENCIÓN EN GESTIÓN DEL<br>APRENDIZAJE MEDIADO POR TIC** 

**Trabajo de titulación previa a la obtención de título de Magister en Educación mención** 

**Gestión del Aprendizaje mediado por TIC.**

## **AUTORES:**

*Gabriel Fernando Erazo LLuguin Xavier Alfonso Guerrero Abad Stalyn Rosendo Sagñay Sagñay Marcela Karina Silva Verdezoto María Belén Silva Verdezoto*

### **TUTORES:**

Ernesto Colomo

Jesús Sánchez

Luis Guerrero

Noelia Salvador

Teresa Campaña

#### **Título del Trabajo de Titulación**

"Estrategias de enseñanza y aprendizaje mediadas por TIC para alumnos con discapacidad visual en la Unidad Educativa Javier".

**Quito, septiembre 2022**

## **Título del trabajo de titulación**

"Estrategias de enseñanza y aprendizaje mediadas por TIC para alumnos con discapacidad visual en la Unidad Educativa Javier."

Por:

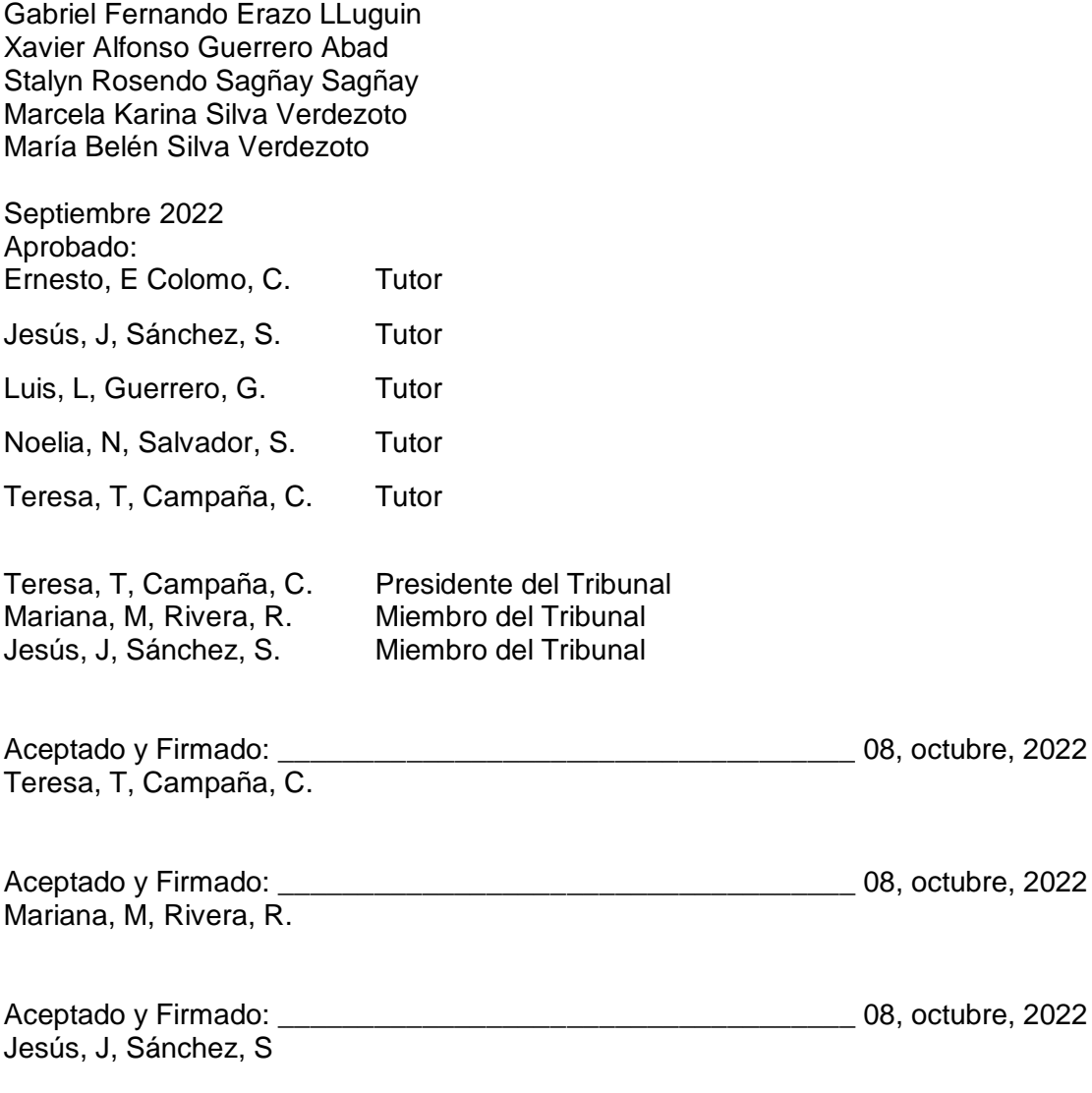

\_\_\_\_\_\_\_\_\_\_\_\_\_\_\_\_\_\_\_\_\_\_\_\_\_\_\_\_\_ 08, octubre, 2022 Teresa, T, Campaña, C. Presidente(a) del Tribunal Universidad Internacional del Ecuador

## **Autoría del Trabajo de Titulación**

Yo, Gabriel Fernando Erazo LLuguin, declaro bajo juramento que el trabajo de titulación titulado "Estrategias de enseñanza y aprendizaje mediadas por TIC para alumnos con discapacidad visual en la Unidad Educativa Javier", es de mi autoría y exclusiva responsabilidad legal y académica; que no ha sido presentado anteriormente para ningún grado o calificación profesional, habiéndose citado las fuentes correspondientes y respetando las disposiciones legales que protegen los derechos de autor vigentes.

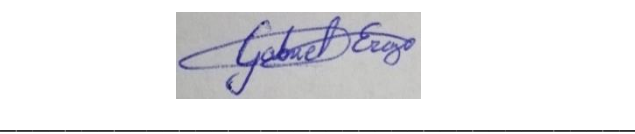

Gabriel Fernando Erazo LLuguin Correo electrónico: [gabriel.erazo169@gmail.com](mailto:gabriel.erazo169@gmail.com)

## **Autoría del Trabajo de Titulación**

Yo, Xavier Alfonso Guerrero Abad declaro bajo juramento que el trabajo de titulación titulado "Estrategias de enseñanza y aprendizaje mediadas por TIC para alumnos con discapacidad visual en la Unidad Educativa Javier", es de mi autoría y exclusiva responsabilidad legal y académica; que no ha sido presentado anteriormente para ningún grado o calificación profesional, habiéndose citado las fuentes correspondientes y respetando las disposiciones legales que protegen los derechos de autor vigentes.

Le Suivance

\_\_\_\_\_\_\_\_\_\_\_\_\_\_\_\_\_\_\_\_\_\_\_\_\_\_\_\_\_

Xavier Alfonso Guerrero Abad Correo electrónico: [xavierguerreroa@gmail.com](mailto:xavierguerreroa@gmail.com)

#### **Autoría del Trabajo de Titulación**

Yo, Stalyn Rosendo Sagñay Sagñay, declaro bajo juramento que el trabajo de titulación titulado "Estrategias de enseñanza y aprendizaje mediadas por TIC para alumnos con discapacidad visual en la Unidad Educativa Javier", es de mi autoría y exclusiva responsabilidad legal y académica; que no ha sido presentado anteriormente para ningún grado o calificación profesional, habiéndose citado las fuentes correspondientes y respetando las disposiciones legales que protegen los derechos de autor vigentes.

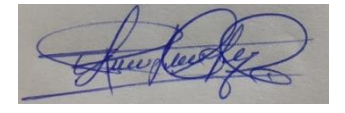

\_\_\_\_\_\_\_\_\_\_\_\_\_\_\_\_\_\_\_\_\_\_\_\_\_\_\_\_\_

Stalyn Rosendo Sagñay Sagñay Correo electrónico: [rosendo35s@hotmail.com](mailto:rosendo35s@hotmail.com)

#### **Autoría del Trabajo de Titulación**

Yo, Marcela Karina Silva Verdezoto, declaro bajo juramento que el trabajo de titulación titulado "Estrategias de enseñanza y aprendizaje mediadas por TIC para alumnos con discapacidad visual en la Unidad Educativa Javier", es de mi autoría y exclusiva responsabilidad legal y académica; que no ha sido presentado anteriormente para ningún grado o calificación profesional, habiéndose citado las fuentes correspondientes y respetando las disposiciones legales que protegen los derechos de autor vigentes.

Houver filero

\_\_\_\_\_\_\_\_\_\_\_\_\_\_\_\_\_\_\_\_\_\_\_\_\_\_\_\_\_\_

Marcela Karina Silva Verdezoto Correo electrónico: [karinasilvav@hotmail.com](mailto:karinasilvav@hotmail.com)

## **Autoría del Trabajo de Titulación**

Yo, María Belén Silva Verdezoto, declaro bajo juramento que el trabajo de titulación titulado "Estrategias de enseñanza y aprendizaje mediadas por TIC para alumnos con discapacidad visual en la Unidad Educativa Javier", es de mi autoría y exclusiva responsabilidad legal y académica; que no ha sido presentado anteriormente para ningún grado o calificación profesional, habiéndose citado las fuentes correspondientes y respetando las disposiciones legales que protegen los derechos de autor vigentes.

Ma Bulen Selva 9 \_\_\_\_\_\_\_\_\_\_\_\_\_\_\_\_\_\_\_\_\_\_\_\_\_\_\_\_

María Belén Silva Verdezoto Correo electrónico: [dramariabelensilvav@hotmail.com](mailto:dramariabelensilvav@hotmail.com)

#### **Autorización de Derechos de Propiedad Intelectual**

Yo, Gabriel Fernando Erazo LLuguin, en calidad de autor del trabajo de investigación titulado Titulo del trabajo de investigación "Estrategias de enseñanza y aprendizaje mediadas por TIC para alumnos con discapacidad visual en la Unidad Educativa Javier", autorizo a la Universidad Internacional del Ecuador (UIDE) para hacer uso de todos los contenidos que me pertenecen o de parte de los que contiene esta obra, con fines estrictamente académicos o de investigación. Los derechos que como autor me corresponden, lo establecido en los artículos 5, 6, 8, 19 y demás pertinentes de la Ley de Propiedad Intelectual y su Reglamento en Ecuador.

D. M. Quito, Septiembre 2022

Colonel Ery

\_\_\_\_\_\_\_\_\_\_\_\_\_\_\_\_\_\_\_\_\_\_\_\_\_\_ Gabriel Fernando Erazo LLuguin Correo electrónico: [gabriel.erazo169@gmail.com](mailto:gabriel.erazo169@gmail.com)

#### **Autorización de Derechos de Propiedad Intelectual**

Yo, Xavier Alfonso Guerrero Abad, en calidad de autor del trabajo de investigación titulado Titulo del trabajo de investigación "Estrategias de enseñanza y aprendizaje mediadas por TIC para alumnos con discapacidad visual en la Unidad Educativa Javier", autorizo a la Universidad Internacional del Ecuador (UIDE) para hacer uso de todos los contenidos que me pertenecen o de parte de los que contiene esta obra, con fines estrictamente académicos o de investigación. Los derechos que como autor me corresponden, lo establecido en los artículos 5, 6, 8, 19 y demás pertinentes de la Ley de Propiedad Intelectual y su Reglamento en Ecuador.

D. M. Quito, Septiembre 2022

\_\_\_\_\_\_\_\_\_\_\_\_\_\_\_\_\_\_\_\_\_\_\_\_\_\_

Xavier Alfonso Guerrero Abad Correo electrónico: xavierquerreroa@gmail.com

#### **Autorización de Derechos de Propiedad Intelectual**

Yo, Stalyn Rosendo Sagñay Sagñay, en calidad de autor del trabajo de investigación titulado Titulo del trabajo de investigación "Estrategias de enseñanza y aprendizaje mediadas por TIC para alumnos con discapacidad visual en la Unidad Educativa Javier", autorizo a la Universidad Internacional del Ecuador (UIDE) para hacer uso de todos los contenidos que me pertenecen o de parte de los que contiene esta obra, con fines estrictamente académicos o de investigación. Los derechos que como autor me corresponden, lo establecido en los artículos 5, 6, 8, 19 y demás pertinentes de la Ley de Propiedad Intelectual y su Reglamento en Ecuador.

D. M. Quito, Septiembre 2022

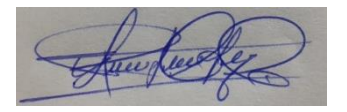

Stalyn Rosendo Sagñay Sagñay Correo electrónico: rosendo35s@hotmail.com

\_\_\_\_\_\_\_\_\_\_\_\_\_\_\_\_\_\_\_\_\_\_\_\_\_\_\_\_\_\_\_

#### **Autorización de Derechos de Propiedad Intelectual**

Yo, Marcela Karina Silva Verdezoto, en calidad de autor del trabajo de investigación titulado Titulo del trabajo de investigación "Estrategias de enseñanza y aprendizaje mediadas por TIC para alumnos con discapacidad visual en la Unidad Educativa Javier, autorizo a la Universidad Internacional del Ecuador (UIDE) para hacer uso de todos los contenidos que me pertenecen o de parte de los que contiene esta obra, con fines estrictamente académicos o de investigación. Los derechos que como autor me corresponden, lo establecido en los artículos 5, 6, 8, 19 y demás pertinentes de la Ley de Propiedad Intelectual y su Reglamento en Ecuador.

D. M. Quito, Septiembre 2022

\_\_\_\_\_\_\_\_\_\_\_\_\_\_\_\_\_\_\_\_\_\_\_\_\_\_\_\_\_

Hours files

Marcela Karina Silva Verdezoto Correo electrónico: [karinasilvav@hotmail.com](mailto:karinasilvav@hotmail.com)

## **Autorización de Derechos de Propiedad Intelectual**

Yo, María Belén Silva Verdezoto, en calidad de autor del trabajo de investigación "Estrategias de enseñanza y aprendizaje mediadas por TIC para alumnos con discapacidad visual en la Unidad Educativa Javier", autorizo a la Universidad Internacional del Ecuador (UIDE) para hacer uso de todos los contenidos que me pertenecen o de parte de los que contiene esta obra, con fines estrictamente académicos o de investigación. Los derechos que como autor me corresponden, lo establecido en los artículos 5, 6, 8, 19 y demás pertinentes de la Ley de Propiedad Intelectual y su Reglamento en Ecuador.

D. M. Quito, Septiembre 2022

Ha Belen Selva 9

\_\_\_\_\_\_\_\_\_\_\_\_\_\_\_\_\_\_\_\_\_\_\_\_\_\_\_\_\_

María Belén Silva Verdezoto Correo electrónico: [dramariabelensilvav@hotmail.com](mailto:dramariabelensilvav@hotmail.com)

## <span id="page-8-0"></span>**Dedicatoria**

Queremos dedicar este proyecto principalmente a Dios que nos ha dado la vida y la fortaleza dentro de esta pandemia para continuar con nuestro proyecto de vida.

A nuestros padres que con toda su sabiduría nos supieron encaminar por el camino del aprendizaje y que nos enseñaron a superarnos cada día que el camino lo decidimos nosotros, gracias por su presencia en nuestras vidas por ayudarnos a construir y forjar las personas que somos ahora.

A nuestros hijos y compañeros de vida por el apoyo incondicional en esta meta, su paciencia, el amor y la calidez que nos han ofrecido durante la realización de este proyecto de titulación.

## <span id="page-9-0"></span>**Agradecimiento**

Deseamos expresar nuestra gratitud a Dios por brindarnos cada día la bendición de ver la luz y saber que cada día hay nuevos retos, a nuestras familias por ser nuestra inspiración y fortaleza en cada proyecto y meta propuesta, a la UIDE expresamos nuestro más sincero agradecimiento por brindarnos la oportunidad de realizar el proyecto: **"Estrategias de enseñanza y aprendizaje mediadas por TIC para alumnos con discapacidad visual en la Unidad Educativa Javier".**

# <span id="page-10-0"></span>ÍNDICE GENERAL

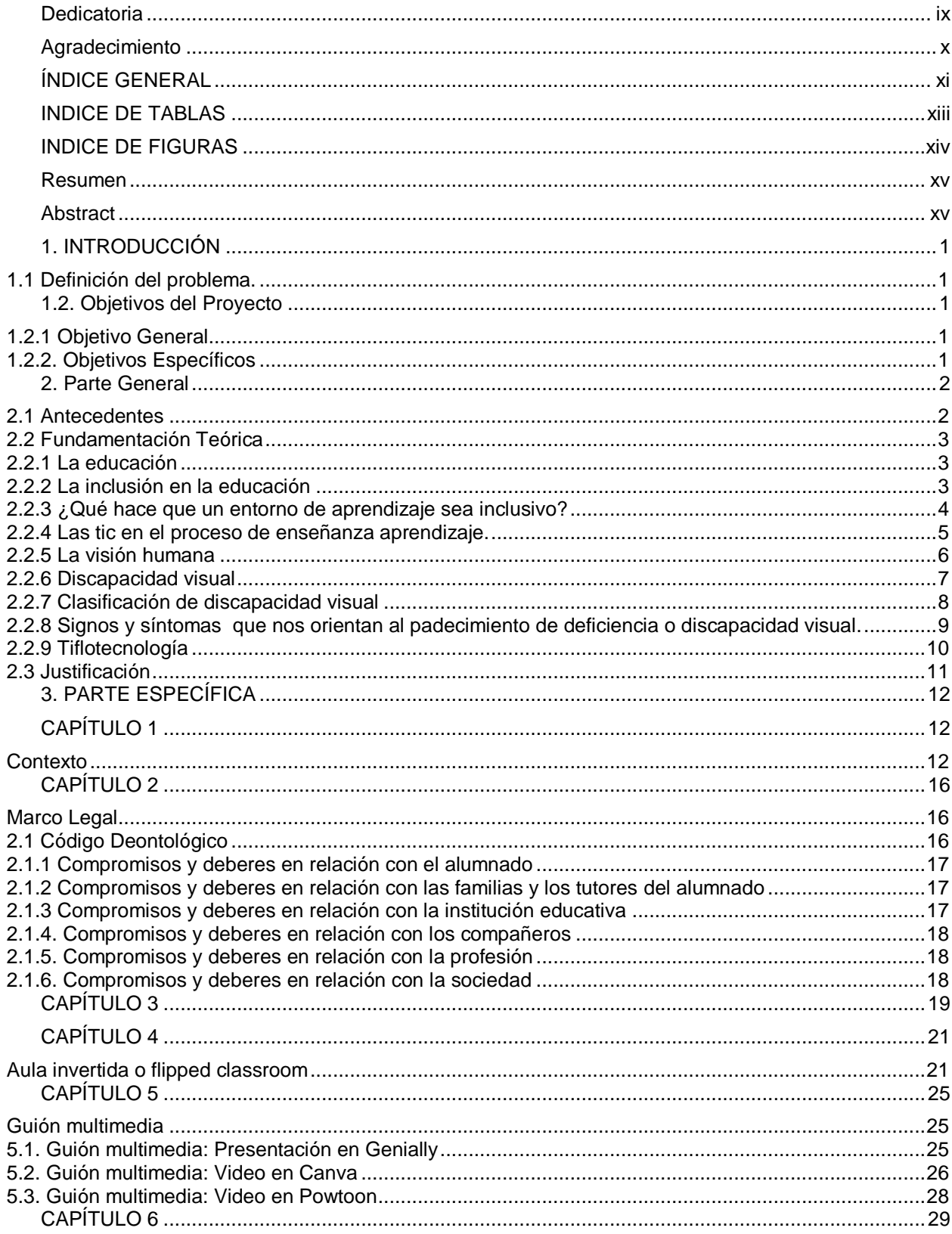

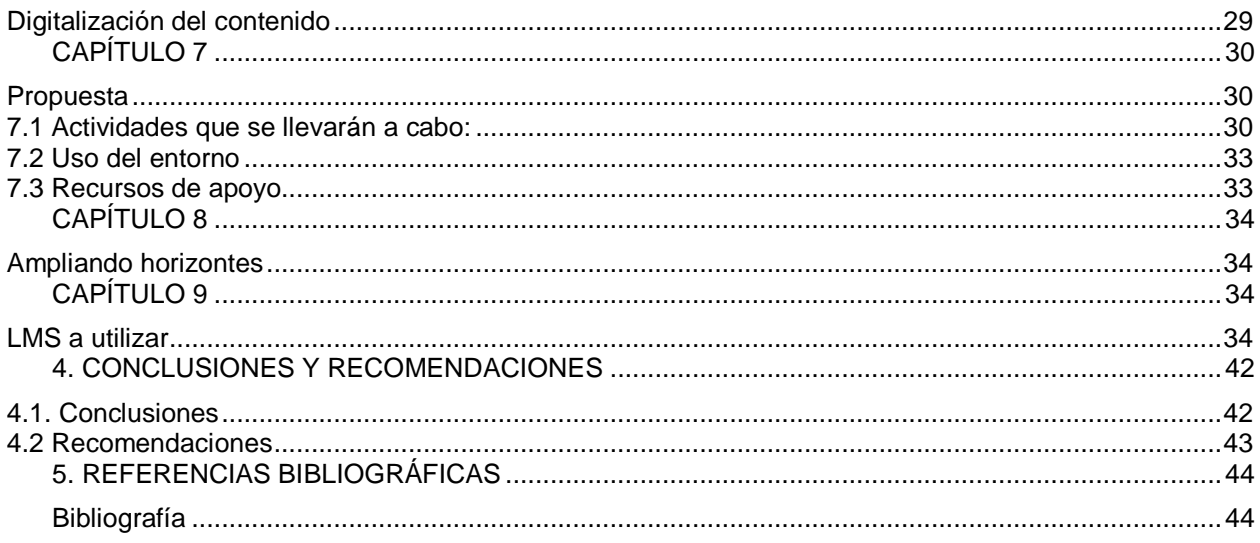

## <span id="page-12-0"></span>**INDICE DE TABLAS**

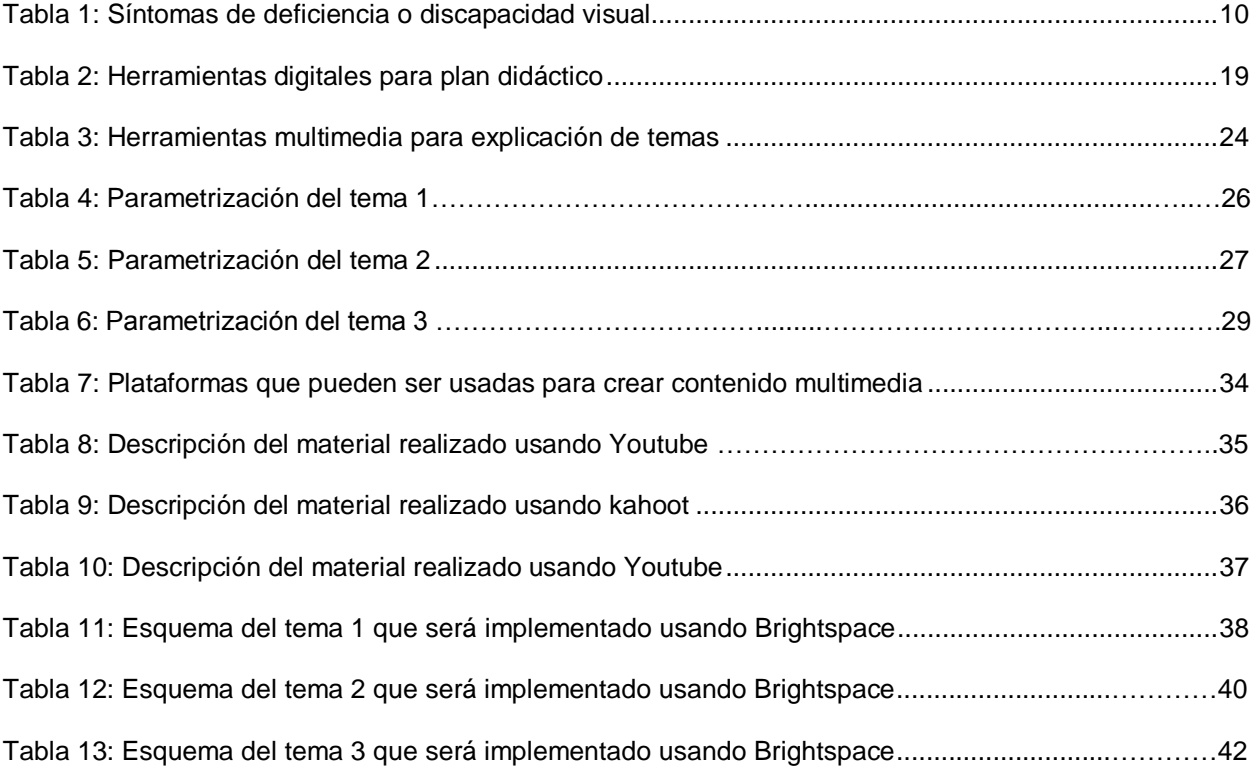

## <span id="page-13-0"></span>**INDICE DE FIGURAS**

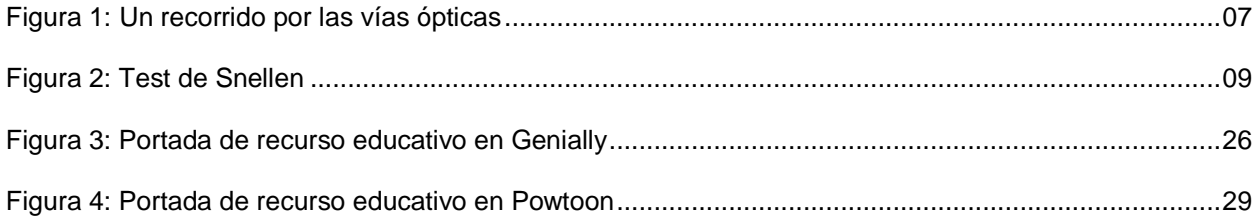

#### <span id="page-14-0"></span>**Resumen**

La Unidad educativa Javier no cuenta con un plan de enseñanza- aprendizaje dirigido hacia las personas con discapacidad visual, es así que las tecnologías de la información y comunicación pueden contribuir en este proceso para promover el acercamiento de los profesores del plantel a las necesidades educativas de cada alumno con déficit visual, favoreciendo de esta manera la inclusión de estudiantes a nivel escolar, familiar y social; estas actividades de adaptaciones del currículum se las realizaría de forma inclusiva en el aula compartiendo con estudiantes sin problemas visuales para que puedan involucrarse en este trabajo logrando así una comunidad educativa de excelencia generadora de espacios de aprendizaje significativos e innovadores que contribuyan al desarrollo de una sociedad igualitaria. Por lo expuesto se realizará un proyecto de innovación en estudiantes con discapacidad visual de educación básica en el que se aplicarán tecnologías de información y comunicación (TIC) para mejorar el proceso educativo. De esta manera la institución podrá satisfacer el desarrollo sostenible de manera justa y equitativa.

## <span id="page-14-1"></span>**Abstract**

Javier School does not have a teaching-learning plan aimed at people with visual disabilities.

Thus, information and communication technologies can contribute to this process to promote the approach of the school's teachers to the educational needs of each student with visual impairment. This will favor the inclusion of students at the school, family and social levels. Curricular adaptation activities will be carried out in an inclusive manner in the classroom, as students with and without visual problems share, so that they can get involved. As a result, an educational community of excellence that generates significant and innovative learning spaces that contribute to the development of an egalitarian society would be achieved. For these reasons, an innovation project will be carried out with students with visual disabilities in basic education in which information and communication technologies (ITC) will be applied to improve the educational process. In this way, the institution will be able to satisfy sustainable development in a fair and equitable manner.

## <span id="page-16-0"></span>**1. INTRODUCCIÓN**

## <span id="page-16-1"></span>**1.1 Definición del problema.**

Al ser docentes conocemos las necesidades y las variables condiciones de aprendizaje de los alumnos, es así que nace la idea de desarrollar un proyecto de innovación aplicado a alumnos con discapacidad visual de educación básica en el que se utilizarán tecnologías de información y comunicación (TIC) para mejorar el proceso de enseñanza aprendizaje y permitir la inclusión de los alumnos con problemas visuales en la Unidad educativa Javier, institución que busca la excelencia en la formación académica y espiritual de sus estudiantes, utilizando el paradigma ignaciano que integra metodologías activas en proyectos asociados a inteligencias múltiples y cuya misión es formar hombres y mujeres líderes, inspirados en la espiritualidad ignaciana. Al momento este plantel no cuenta con ningún plan inclusivo para alumnos con discapacidad visual.

## <span id="page-16-2"></span>**1.2. Objetivos del Proyecto**

## <span id="page-16-3"></span>**1.2.1 Objetivo General**

 Comprometer a la comunidad educativa en los procesos de inclusión de estudiantes con discapacidad visual.

## <span id="page-16-4"></span>**1.2.2. Objetivos Específicos**

- Crear contenidos digitales modificables acorde a las necesidades de cada estudiante.
- Desarrollar un plan de apoyo virtual de aprendizaje para los alumnos con discapacidad visual.
- Aplicar los recursos tecnológicos necesarios para el cumplimiento del proceso de enseñanza - aprendizaje.

#### <span id="page-17-0"></span>**2. Parte General**

#### <span id="page-17-1"></span>**2.1 Antecedentes**

El acceso a la educación en un derecho constitucional (Nacional, 2008) indisoluble ligado a la declaración universal de Derechos humanos (1948) que en su artículo 26 dice: "toda persona tiene derecho a la educación" (Unidas, 1948); los padres pueden elegir el mejor establecimiento para sus hijos. Este derecho a educarse es uno de los principios que respalda la Agenda Mundial de Educación 2030, que dice: "La educación desempeña un papel preponderante para fomentar y formar la conciencia de las futuras generaciones sobre el desarrollo sostenible. Impulsar las alianzas multiactor: inclusión." (Vázquez, 2018).

La pandemia de la COVID-19, según datos de la CEPAL (comisión económica para América Latina y el Caribe) significó que "más de 1.200 millones de estudiantes dejaron de tener clases presenciales en todos los niveles de enseñanza. De estos, más de 160 millones son estudiantes de América Latina" y en Ecuador la cifra supera los tres millones. En este contexto, el sistema educativo se centró en el uso de plataformas virtuales de aprendizaje asincrónico y transmisión de programas educativos por medios de comunicación tradicionales como la radio o la televisión; Ecuador, desde el 2013 reconoce tres modalidades de enseñanza: presencial o semipresencial, la que es a distancia o teleducación y el homeschooling o escuela en casa. (CEPAL-UNESCO, 2020).

Es así como nace la educación híbrida la nueva forma de educarse gracias al uso y desarrollo de las TIC. La pandemia COVID-19, fue por tanto un pretexto que dio paso a la virtualidad y la educación en casa a través del uso de la tecnología. (Rengel, 2021).

También permitió que se den a conocer herramientas tecnológicas para cambiar los métodos antiguos de enseñanza y facilitar la inclusión en la educación dando de esta manera la

2

oportunidad de participar con igualdad de condiciones en todas las actividades académicas al alumnado con algún grado de discapacidad visual.

#### <span id="page-18-0"></span>**2.2 Fundamentación Teórica**

#### <span id="page-18-1"></span>**2.2.1 La educación**

Es el fundamento básico para la construcción de cualquier sociedad. Es la inversión única que los países pueden realizar para construir sociedades equitativas, saludables y prósperas. El artículo 26 de la Declaración Universal de los Derechos Humanos de 1948 señala que "Todos tenemos el derecho a la educación". Aun así hoy en día, 57 millones de niños permanecen sin poder asistir a la escuela. La educación no es solo un derecho, sino un pasaporte al desarrollo humano que abre puertas así como expande oportunidades y libertades. El Objetivo de Desarrollo Sostenible 4: Garantizar una educación inclusiva, equitativa y de calidad y promover oportunidades de aprendizaje durante toda la vida para todos. (UNIDAS, 2022)

#### <span id="page-18-2"></span>**2.2.2 La inclusión en la educación**

Para la UNESCO cada educando es tan importante como cualquier otro, pero eso no quita que millones de personas en todo el mundo siguen siendo excluidas de la educación por razones tales como el género, la orientación sexual, el origen étnico o social, la lengua, la religión, la nacionalidad, la situación económica o de discapacidad. La educación inclusiva se esfuerza en identificar y eliminar todas las barreras que impiden acceder a la educación y trabaja en todos los ámbitos, desde el plan de estudio hasta la pedagogía y la enseñanza. La acción de la UNESCO en este ámbito está guiada por la [Convención de la UNESCO relativa a la Lucha contra](http://portal.unesco.org/es/ev.php-URL_ID=12949&URL_DO=DO_TOPIC&URL_SECTION=201.html)  [las Discriminaciones en la Esfera de la Enseñanza \(1960\),](http://portal.unesco.org/es/ev.php-URL_ID=12949&URL_DO=DO_TOPIC&URL_SECTION=201.html) así como por el Objetivo de Desarrollo Sostenible 4 y el Marco de Acción Educación 2030 que hacen hincapié en que la inclusión y la equidad son los cimientos de una educación de calidad. (UNESCO, 2022)

A pesar de los logros significativos alcanzados durante la última década, millones de personas se ven privadas aún de su derecho a la educación y las oportunidades de aprendizaje siguen distribuyéndose de manera desigual. A escala mundial, un adolescente, un niño y un joven de cada cinco se encuentra completamente excluido de la educación. La pobreza, el entorno, el género, la lengua, la discapacidad, el origen étnico, la religión, la migración o la situación de desplazado son algunos de los factores que siguen dictando y limitando las oportunidades. Cerca del 40% de los niños carecen de un acceso a una educación en una lengua que comprenden, y los niños discapacitados siguen siendo excluidos de las escuelas de forma desproporcionada.

Entre los niños en edad de escolarización en la educación primaria, es decir 9 millones, las niñas representan las tres cuartas partes de los que corren el riesgo de no asistir nunca a la escuela. Además, desde el año 2000, el incremento de las migraciones y los desplazamientos ha provocado un aumento de 26% de la cantidad de niños migrantes y refugiados en todo el mundo, lo que hace imperativo integrarlos a los sistemas educativos nacionales. Antes de la pandemia de COVID-19, el 20% de los niños y jóvenes quedada excluido diariamente de la educación. La crisis aumentó la visibilidad de ciertas desigualdades, incrementó las disparidades existentes y dio lugar a nuevas desigualdades y a la exclusión en la educación, en particular para los grupos marginados y desfavorecidos. Cerca del 40% de los países más pobres no estaba en condiciones de apoyar a los educandos que corrían riesgo durante la pandemia, lo que demuestra una vez más la fragilidad del derecho a la educación. (UNESCO, 2022)

#### <span id="page-19-0"></span>**2.2.3 ¿Qué hace que un entorno de aprendizaje sea inclusivo?**

La creación de un entorno de aprendizaje inclusivo incluye numerosos elementos, entre los que figuran fundamentalmente la elaboración de políticas que respondan a una perspectiva inclusiva, los datos pertinentes y desglosados sobre los educandos, los planes de estudio, las capacidades y actitudes de los docentes, la lengua y la comunicación, las tecnologías de asistencia, el acceso físico, incluido el transporte, y la participación de la comunidad y la familia. Los niños discapacitados representan un porcentaje muy elevado en la población no escolarizada. A escala mundial, entre 93 y 150 millones de niños se encuentran en situación de discapacidad, y 80% de ellos viven en países en vías de desarrollo. Los niños y jóvenes que presentan trastornos sensoriales, físicos o de aprendizaje tienen el doble y medio de probabilidades que sus compañeros de no ser escolarizados nunca. Cuando la discapacidad se superpone a otras barreras, como el género, la pobreza o la lejanía, el riesgo de exclusión aumenta todavía más. (UNESCO, 2022)

#### <span id="page-20-0"></span>**2.2.4 Las tic en el proceso de enseñanza aprendizaje.**

Desde que comenzó el siglo XXI, las tecnologías de la comunicación e información TIC se han convertido en una complemento para la educación, ofreciendo una gran variedad de aplicaciones y recursos digitales en la Web que se utilizan ampliamente como herramientas metodológicas muy útiles para los estudiantes y los profesores, posibilitando una mejor comprensión de los contenidos y sobre todo logrando una mayor participación e interactividad del estudiante dentro de su proceso de aprendizaje.

El sistema educativo actual debe formar personas que se integren de forma activa a la sociedad, en este propósito las tic juegan un papel fundamental, al poner a disposición de docentes y estudiantes un sin número de recursos y aplicaciones para casi todas las áreas del conocimiento.

En la última década, el uso de las tic en el sistema educativo ha sufrido una notable transformación, tomando como referencia teorías pedagógicas como la conductista, cognitivista, constructivista y sociocultural, cada una de estas teorías han contribuido para poder evidenciar los cambios y transformaciones que han tenido lugar en la educación por medio de la integración de las tecnologías digitales.

5

#### <span id="page-21-0"></span>**2.2.5 La visión humana**

Se entiende por visión a la capacidad de captar las imágenes del mundo exterior a través de nuestros ojos, estos forman uno de los 5 sentidos que posemos los seres humanos: la vista.

La visión se da por el conjunto de las señales nerviosas que viajan desde cada ojo a través del nervio óptico correspondiente y de las vías ópticas hasta la parte posterior del cerebro, donde se interpreta la visión. Los dos nervios ópticos se unen en el quiasma óptico, situado detrás de los ojos, delante de la hipófisis y debajo de la porción frontal del encéfalo (cerebro). En este lugar, el nervio óptico de cada ojo se divide y la mitad de las fibras nerviosas de cada lado cruzan al otro lado y continúan hasta la parte posterior del cerebro. Así, el lado derecho del cerebro recibe información, a través de ambos nervios ópticos, del campo visual izquierdo, y el lado izquierdo del cerebro recibe información, a través de ambos nervios ópticos, del campo visual derecho. (Garrity, 2022).

La parte central de dichos campos de visión se superpone, y así el cerebro integra la información para producir una imagen completa llamada visión binocular. A continuación, podemos ver una imagen que muestra la vía óptica y poder comprender mejor el trayecto que debe seguir el estímulo luminoso para formar una imagen y que podemos ver.

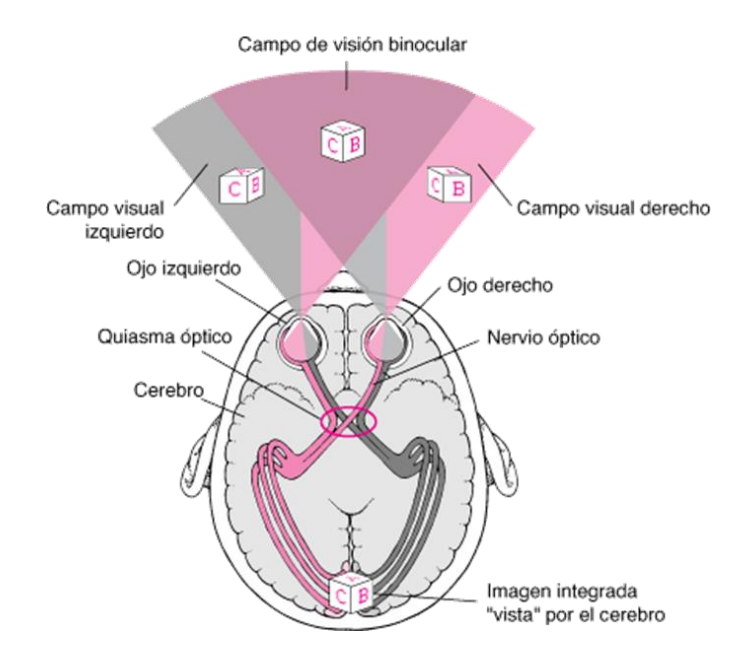

**Figura 1: Un recorrido por las vías ópticas**

Una vez que hemos detallado el correcto funcionamiento de la vía óptica para formar la visión, explicaremos que es la deficiencia o discapacidad visual.

## <span id="page-22-0"></span>**2.2.6 Discapacidad visual**

Se define como la disminución parcial o total de la agudeza visual cercana o lejana, así como del campo visual.

- A nivel mundial, se estima que aproximadamente 1300 millones de personas viven con alguna forma de deficiencia visual.
- Las principales causas de la visión deficiente en el mundo son los errores de refracción no corregidos y las cataratas.
- Entre los niños, las causas del deterioro de la visión varían considerablemente de un país a otro. Por ejemplo, en los países de ingresos bajos, las cataratas congénitas son una de las causas principales, mientras que, en los países de ingresos medianos, la principal causa es la retinopatía del prematuro. Al igual que en la población adulta, los errores de

refracción no corregidos siguen siendo la causa principal de deterioro de la visión entre los niños de todos los países. (Organizacion Mundial de la Salud, 2021)

- Los niños pequeños con deterioro de la visión grave de inicio temprano pueden sufrir retrasos en el desarrollo motor, lingüístico, emocional, social y cognitivo, con consecuencias para toda la vida.
- Los niños en edad escolar con deterioro de la visión también pueden presentar niveles más bajos de rendimiento académico. (medicine, 2018).

## <span id="page-23-0"></span>**2.2.7 Clasificación de discapacidad visual**

La discapacidad visual se clasifica en varios grados dependiendo de la agudeza visual que la persona presente.

- Discapacidad visual leve: 20/30 a 20/60
- Discapacidad visual moderada: 20/70 a 20/200
- Discapacidad visual grave: 20/400 a 20/800
- Ceguera: se determina esto cuando la persona puede contar dedos a un metro o menos, o detecta el movimiento de la mano del examinador a 2 metros o menos; sino puede ninguna de las anteriores con una linterna se solicita que nos indique si ve la luz o no, si ve la luz se determina: percepción de luz; sino ve la luz se llama: no percepción de luz. (Discapacidad Visual, 2021).

Para comprender un poco mejor esta clasificación, debemos mencionar que para determinar la agudeza visual usamos optotipos (imágenes, letras, números de distintos tamaños) que deben ser colocados a una distancia de 20 pies o 6 metros del paciente, le solicitamos que lea y dependiendo de lo que alcance a ver obtenemos la agudeza visual y en consecuencia el grado de déficit visual.

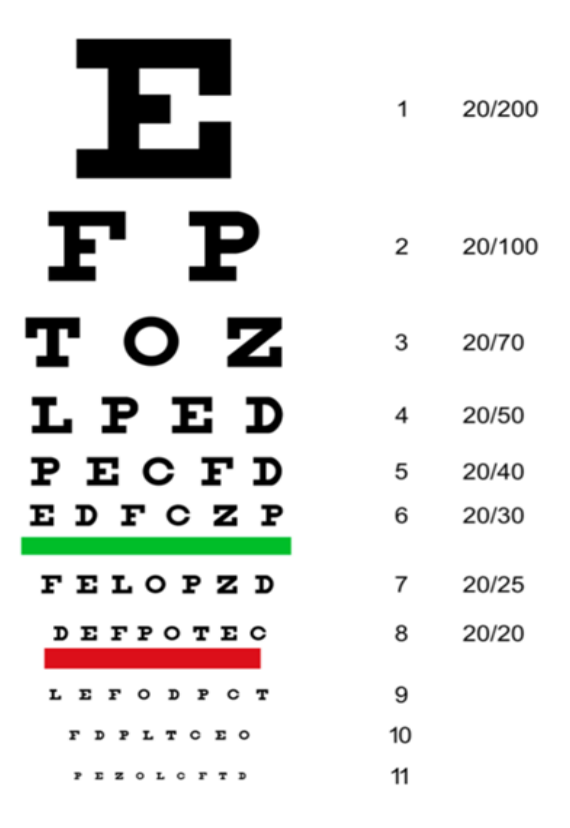

**Figura 2: Test de Snellen**

Legalmente una persona para ser declarada discapacitada visual debe presentar al menos una de las siguientes condiciones: baja agudeza visual, campo visual disminuido e incapacidad de distinguir la intensidad de la luz. (Palma, 2017).

La mayoría de los estudiantes con deficiencia visual o ceguera son detectados antes de llegar a la escuela, sin embargo podemos encontrar en el aula alumnos que no han sido detectados por lo cual es importante tener en cuenta los siguientes indicadores que nos ayudarán a detectar la presencia del déficit visual y así enviarlo al oftalmólogo.

# <span id="page-24-0"></span>**2.2.8 Signos y síntomas que nos orientan al padecimiento de deficiencia o discapacidad visual.**

En el siguiente cuadro podemos encontrar signos, síntomas y aspecto de los ojos de las personas padecen discapacidad visual.

| Signos para considerar en el     | Aspecto de los ojos        | Síntomas asociados a la  |
|----------------------------------|----------------------------|--------------------------|
| comportamiento del alumno        |                            | actividad escolar.       |
| Inclinación de la cabeza hacia   |                            | Cefalea                  |
| adelante al mirar objetos        | Ojos desviados             |                          |
| distantes.                       | (hacia adentro o           |                          |
|                                  | hacia afuera)              |                          |
| Falta de atención y              | Ojos o párpados            | Náuseas o mareo          |
| concentración.                   | enrojecidos                |                          |
| Girar la cabeza para ver con     | Ojos acuosos               | Prurito o escozor en los |
| un solo ojo                      |                            | ojos                     |
| Inclinación lateral de la cabeza | Párpados hundidos          | Visión borrosa           |
| Acercar los libros o materiales  | <b>Orzuelos frecuentes</b> | Confusión de palabras o  |
| de trabajo en el aula mucho a    |                            | líneas                   |
| los ojos al leer o escribir.     |                            |                          |
| Parpadeo excesivo                | Pupilas nubladas o         | Dolor ocular             |
|                                  | muy grandes                |                          |
| Cierra un ojo para poder ver el  | Parpados caídos            |                          |
| pizarrón                         |                            |                          |
| Uso del dedo como guía           | Asimetría visual           |                          |
| Fotofobia                        |                            |                          |
| Guiñar los ojos                  |                            |                          |
| Movimientos involuntarios y      |                            |                          |
| rítmicos de los ojos,            |                            |                          |
| Chocar con objetos en el aula    |                            |                          |

**Tabla 1: Síntomas de deficiencia o discapacidad visual**

Una vez que determinamos el estado visual del alumno podemos realizar las modificaciones necesarias en el currículo para en buen desempeño del estudiante.

## <span id="page-25-0"></span>**2.2.9 Tiflotecnología**

Viene de la palabra griega "tiflo" que significa: ciego. Esta rama de la ciencia estudia la tecnología aplicada como forma de ayuda a la discapacidad visual.

Los equipos tiflotécnicos se como una forma de ayuda a las actividades diarias, entre ellas el

estudio que es lo que nos corresponde. Dentro de estos tenemos a las llamadas ayudas ópticas, que tiene por función aumentar y ampliar la agudeza o campos visuales, para esto se necesita buenas condiciones de iluminación.

Dependiendo de las necesidades de los alumnos se utilizan aparte de gafas y lentillas otros elementos para ampliar la imagen como son: telescopios, microscopios y diferentes tipos de lupa.

Una de las opciones más apropiadas para el medio escolar es la utilización de la técnica de ampliación por computadora, ya que esto facilita la lectura y el consecuente aprendizaje del estudiante. La finalidad de todo educador es que el niño con problemas visuales pueda utilizar su visión al máximo y de esta manera contribuir al desempeño escolar y a la vida social del alumno.

Recordemos que la funcionalidad visual puede variar de un día a otro por tanto ahora que contamos con estas herramientas tecnológicas, debemos aprovechar al máximo su uso y favorecer la inclusión en las aulas de alumnos con discapacidad visual.

#### <span id="page-26-0"></span>**2.3 Justificación**

Las tecnologías de información y comunicación son una propuesta innovadora destinada a trasmitir el conocimiento a través de herramientas tecnológicas que resulten atractivas y logren captar la atención e interés de los distintos tipos de alumnos a la cual está dirigida la oferta académica gracias a la educación inclusiva alumnos con alto riesgo de exclusión podrán mejorar su aprendizaje y por tanto su calidad de vida, ya que la educación inclusiva no sólo beneficia al alumnado más vulnerable sino a toda la comunidad educativa.

Se entiende como buenas prácticas docentes a las intervenciones educativas que facilitan el desarrollo de actividades de aprendizaje con eficiencia destinados a cumplir los objetivos formativos previstos.

11

Además actualmente el Internet es cambiante a tal velocidad que cuando una persona termina por conocer o dominar X o Y herramienta sale otra y por ende las personas quedan desactualizadas.

El surgimiento de las TIC ha influido en la creación de un nuevo tipo de sociedad y para ser más preciso, el impacto que han tenido en los cambios educativos, así pues la utilización de éstas en las aulas supone cambios sustanciales en las tareas de los docentes y en su formación inicial y continua para que logren ser garantes de su orientación y transformación, comprometidos con la capacidad de ser reflexivos y creativos en cuanto a su práctica, para poder cambiarla y adaptarla cuando sea necesario, atendiendo a las realidades y necesidades del entorno y de sus estudiantes.

## <span id="page-27-0"></span>**3. PARTE ESPECÍFICA**

## <span id="page-27-1"></span>**CAPÍTULO 1**

#### <span id="page-27-2"></span>**Contexto**

Es evidente que el progreso y el desarrollo de los pueblos, se logra en gran medida debido al aporte de la educación por lo que no debemos descuidar a ningún estudiante, por tal motivo partimos desde la certeza que existen personas con problemas visuales, pero afortunadamente el número de los estudiantes no videntes es mínimo, sin embargo hay un gran número de estudiantes con baja visión, los mismos que necesitan la aplicación de las adaptaciones curriculares, incorporando el uso de aplicaciones multimedia adecuadas que permitan incluir a los estudiantes con discapacidad visual. En la inclusión lo más importante son las oportunidades que ofertan las instituciones educativas para el desarrollo integral de sus estudiantes.

Como establece la Constitución en su artículo 26: "La educación es un derecho de las personas a lo largo de su vida y un deber ineludible e inexcusable del Estado. Constituye un área prioritaria de la política pública y de la inversión estatal, garantía de la igualdad e inclusión social y condición indispensable para el buen vivir. Las personas, las familias y la sociedad tienen el derecho y la responsabilidad de participar en el proceso educativo". (Nacional, 2008)

Además, en la LOEI (Ley Orgánica de Educación Intercultural) se menciona en el artículo 6 como obligaciones: "La principal obligación del Estado es el cumplimiento pleno, permanente y progresivo de los derechos y garantías constitucionales en materia educativa, y de los principios y fines establecidos en esta Ley". (Nacional, Ley Orgánica de Educación Intercultural, 2021)

Por tales motivos se comprende que la educación es un derecho de todos y todas en igualdad de oportunidades en contextos adecuados, que permitan la aportación activa en los procesos de enseñanza-aprendizaje, en todos los niveles y modalidades del sistema nacional de educación, por tal razón planteamos como tema de investigación "Estrategias de enseñanza y aprendizaje mediadas por TIC para alumnos con discapacidad visual en la Unidad Educativa Javier." Creemos que este proyecto contribuye a la mejora individual de cada alumno dirigida a mejorar las condiciones de accesibilidad de los estudiantes a los contenidos académicos y también contribuye de manera social, puesto que aporta al modelo educativo de inclusión.

La institución educativa fue fundada por los jesuitas, comprometidos desde sus inicios con la formación apostólica y científica, en 1688, en ese entonces el honorable cabildo porteño autorizó a la Compañía de Jesús dar inicio a su escuela primaria y en 1707 al colegio denominado "San Francisco Javier", en honor al compañero de Ignacio de Loyola y glorioso apóstol de las Indias. La expulsión de los Jesuitas, en la segunda mitad del siglo XVII, terminó con la primera etapa de la educación que brindaron en el puerto del Pacífico.

En pleno periodo liberal, el 20 de Abril de 1906, se produjo el prodigio de la Dolorosa en el salón comedor del colegio San Gabriel de los Padres Jesuitas en Quito. Desde ese momento, Ella se convirtió en la patrona de la educación ecuatoriana. Hace 46 años y como homenaje a los 50 años del milagro de la Dolorosa retoma su obra educativa en la ciudad de Guayaquil a través de los colegios San Francisco Javier y 20 de Abril.

Alfonso Villalba S. J., fue el jesuita designado para arrancar esta empresa apelando a la

13

generosidad de la sociedad guayaquileña.

El 20 de Abril del año 1956, en una villa ubicada en la esquina de las calles Tomás Martínez y Córdova empezaron a funcionar ambas unidades educativas. El 20 de Abril fue concebido como un colegio nocturno, orientado a personas de escasos recursos económicos. Mientras el San Francisco Javier, conocido comúnmente como Javier, impartió clases matutinas.

Años más tarde, el Javier se trasladó a su nuevo local de 10 hectáreas, ubicado en la vía a la costa (1958 – 1959) funcionando como institución educativa e internado. En enero de 1962, se incorporó la primera promoción con 34 bachilleres.

En la actualidad, la Unidad Educativa Particular Javier sigue educando jóvenes comprometidos con el evangelio y forjadores de un Ecuador más justo, visionario y solidario.

El grupo de estudiantes con el cual se va a trabajar provienen de la Unidad Educativa "Javier" de la ciudad de Guayaquil cuya propuesta educativa transformadora, apunta a la formación de niños, niñas y jóvenes líderes de excelencia integral, inspirados en la Espiritualidad Ignaciana y comprometidos con los más necesitados de nuestra sociedad, los estudiantes pertenecen a Quinto de Educación General Básica el cual tiene aproximadamente 25 alumnos, la asignatura con la que vamos a trabajar es la de ciencias naturales y nos enfocaremos en la unidad numero 3 titulada: Diversidad Natural, en la cual profundizaremos a lo largo de las 3 sesiones previstas para trabajar con ellos.

#### **Misión:**

Formar hombres y mujeres líderes, de excelencia integral, inspirados en la espiritualidad ignaciana, desde la fe en Jesucristo, modelo de la humanidad; conscientes, compasivos, competentes y comprometidos en el desarrollo sustentable local y global.

14

## **Visión:**

Consolidarnos como una comunidad educativa de excelencia, generadora de espacios de aprendizajes significativos e innovadores, para contribuir al desarrollo de una sociedad más justa y equitativa.

## **Valores:**

- Amor: en un mundo egoísta e indiferente.
- Justicia: frente a tantas formas de injusticia y exclusión.
- Paz: en oposición a la violencia.
- Honestidad: frente a la corrupción.
- Solidaridad y Visión comunitaria: en oposición al individualismo competitivo.
- Sobriedad: en oposición a una sociedad basada en el consumismo.
- Colaboración y emprendimiento creativo: frente a un sistema regido por el mercado.
- Contemplación y gratitud: en oposición al pragmatismo y al utilitarismo.
- Responsabilidad: frente a la falta de compromiso.
- Excelencia: en la búsqueda del mejoramiento continuo.

Por otro lado, y al tratarse de un proyecto enfocado en la inclusión de estudiantes con discapacidad visual son implícitos los valores de la empatía y la inclusión.

Se dice que la empatía es la capacidad que tiene una persona de percibir los pensamientos y las emociones de los demás, basada en el reconocimiento del otro como similar.

En el presente proyecto hacemos énfasis en la inclusión que consiste en aceptar a todas las personas como iguales independientemente de su capacidad, etnia, edad, religión o identidad de género y garantizar que tengan acceso a los mismos servicios y oportunidades que los demás.

### <span id="page-31-0"></span>**CAPÍTULO 2**

#### <span id="page-31-1"></span>**Marco Legal**

El Consejo Nacional de Educación en nuestro país posee distintos niveles de gestión en competencias y funciones de autoridad en evaluación y difusión de resultados del sistema educativo; Los inmensos cambios que se están desarrollando para mejorar la educación y aprendizaje a nivel de todo el país se dirigen bajo lineamientos conformados por la Constitución de la República (aprobada en 2008), en la presente Ley Orgánica de Educación Intercultural (vigente desde el 31 de marzo de 2011), y el Reglamento de la mencionada Ley (vigente desde el 26 de julio de 2012). Tanto la Constitución como la ley y su reglamento modifican completamente la antigua estructura del sistema educativo ecuatoriano.

De esta manera permiten la viabilidad en proceder a ejecutar cambios radicales y sostenibles para incrementar el nivel de educación que proporciona nuestro Ecuador.

El Ministerio de Educación ofrece a la colectividad nacional, específicamente a la sociedad educativa, la normativa actual referente a distintos tratados para la educación, un documento legal de la Ley Orgánica de Educación Intercultural y de su Reglamento, por tanto se puede constatar que todos los artículos de la Constitución de nuestro país mencionan a la educación, y que se usan como soporte fundamental de toda la normativa del marco legal educativo.

#### <span id="page-31-2"></span>**2.1 Código Deontológico**

La educación tiene por objeto influir en el avance y progreso de las personas y a su vez de las sociedades. Además de proporcionar conocimientos, la educación enriquece la cultura, el espíritu, los valores y todo aquello que nos caracteriza como seres humanos. La educación es necesaria en todos los sentidos, es así que una escuela por más pequeña que sea, por más

16

alejada que se encuentre, por muy pocos alumnos que tenga, siempre debe contar con un código de ética.

Este código de ética debe ser un documento que recoja la identidad institucional expresada en valores corporativos para el cumplimiento de la visión y misión del plantel educativo. El mismo está establecido de manera diferente en cada institución educativa, basada en valores, conductas morales, acciones cero tolerantes, sanciones, gratificaciones, entre otros.

## <span id="page-32-0"></span>**2.1.1 Compromisos y deberes en relación con el alumnado**

- Entablar con los estudiantes y los miembros de la comunidad educativa una relación de mutua consideración y procurar forjar entre sí vínculos de compañerismo y ayuda mutua, reconociendo a los docentes su autoridad, así como respeto al personal administrativo.
- Permitir que los estudiantes se sientan cómodos ante la diversidad y la perciban no como un problema, sino como un desafío y una oportunidad para enriquecer el entorno de aprendizaje.
- Respetar la cultura, pensamientos y costumbres de todo el alumnado.

## <span id="page-32-1"></span>**2.1.2 Compromisos y deberes en relación con las familias y los tutores del alumnado**

- Reconocer la importancia de la familia en la formación ética de los estudiantes y su guía dentro de la sociedad actual.
- Ser puntual con los horarios establecidos.
- Respetar la opinión de los demás.
- Cumplir con las sanciones pertinentes en caso de cometer alguna acción no tolerada.

## <span id="page-32-2"></span>**2.1.3 Compromisos y deberes en relación con la institución educativa**

- Brindar al estudiante una educación integral que abarque los aspectos de formación moral, física, emocional e intelectual con el apoyo de las herramientas TIC.
- Fortalecer la adquisición de valores y la práctica de estas dentro y fuera de la Institución.
- Otorgar las comodidades tecnológicas y necesarias para que la estancia en la institución sea placentera.
- Establecer espacios de descanso y meditación para ser utilizados en situaciones que se requiera un distanciamiento del alumno.

## <span id="page-33-0"></span>**2.1.4. Compromisos y deberes en relación con los compañeros**

- Ser inclusivo con todos sus compañeros.
- No discriminar a nadie.
- Generar actitudes de convivencia armónica, promoviendo prácticas inclusivas y respeto a la dignidad.
- Crear grupos de apoyo comprometidos en fortalecer las relaciones de amistadaprendizaje con los alumnos que así lo requieran.
- Participar activamente de las propuestas extracurriculares establecidas para mejorar el rendimiento escolar.
- Coordinar espacios y horarios de recreación para todos los alumnos.
- Colaborar entre sí con el orden y cuidado de las pertenencias de los compañeros.

## <span id="page-33-1"></span>**2.1.5. Compromisos y deberes en relación con la profesión**

- Lograr que nuestros estudiantes alcancen sus objetivos y sobre todo resulten profesionales que impacten positivamente a su entorno de modo que contribuyan a construir un mejor país.
- Conservar su integridad y honestidad intelectual y académica.
- Crear oportunidades de integración para compartir experiencias y fortalecer conocimientos.

## <span id="page-33-2"></span>**2.1.6. Compromisos y deberes en relación con la sociedad**

 Promover actitudes de inclusión y tolerancia para disminuir brechas de desigualdad, discriminación, discapacidad o situaciones de movilidad humana.

Apoyar las acciones sociales a favor de grupos vulnerables.

## <span id="page-34-0"></span>**CAPÍTULO 3**

Las tecnologías de información y comunicación son una propuesta innovadora destinada a trasmitir el conocimiento a través de herramientas tecnológicas que resulten atractivas y logren captar la atención e interés de los distintos tipos de alumnos a la cual está dirigida la oferta académica.

Se entiende como buenas prácticas docentes a las intervenciones educativas que facilitan el desarrollo de actividades de aprendizaje con eficiencia destinados a cumplir los objetivos formativos previstos. El buen desenvolvimiento de estos entornos de aprendizaje brinda alternativas para proliferar el acceso a la educación además de fortalecer y facilitar la enseñanza al ser el profesor el mediador y el alumno el principal protagonista.

En el siguiente cuadro podremos observar la clasificación de las diferentes herramientas digitales con las que contamos para cumplir el plan didáctico propuesto.

| <b>Clasificación</b>            | Tipos                                                                                                    | Propósito                                                                                                    | <b>Herramientas</b>                                                                                                |
|---------------------------------|----------------------------------------------------------------------------------------------------|----------------------------------------------------------------------------------------------------|----------------------------------------------------------------------------------------------------|
| Recursos<br><b>Didácticos</b>   | Presentaciones,<br>documentos de texto,<br>vídeos.<br>animaciones,<br>imágenes, multimedia,<br>películas,<br>casos,<br>blogs, sitios web. | Brindar recursos que sirvan<br>como apoyo al desarrollo de<br>un contenido o tema y que se<br>utilice con una finalidad<br>educativa, aunque no haya sido<br>creado con este objetivo. | PowerPoint Slidebean<br>Slideshare, Youtube<br>Sitios web Blogs<br>Freepik                                         |
| <b>Materiales</b><br>didácticos | Presentaciones,<br>documentos de<br>texto, vídeos,<br>animaciones,<br>multimedia,<br>cuadernos digitales,                                 | los estudiantes<br>Presentar a<br>el contenido de una temática<br>de manera<br>completa utilizando recursos<br>como texto,<br>imágenes, videos                                         | Presentaciones:<br>Slideshare, Power<br>Point, Keynote<br>Documentos: Word,<br>Google, PDF<br>Cuadernos digitales: |
| Objeto de<br>aprendizaje        | Paquetes<br>con<br>elementos como texto,<br>imagen,<br>videos, ejercicios de<br>evaluación.                                               | Brindar a los participantes la<br>información más completa y<br>actualizada sobre una<br>temática específica.                                                                          | ExeLearning.                                                                                                    |

**Tabla 2: Herramientas digitales para plan didáctico**

En las diferentes modalidades de aprendizaje: virtuales, presenciales e hibridas es de gran interés abordar el diseño de las actividades que permiten generar aprendizajes en el estudiante ya que son parte clave del desarrollo de las competencias sobre todo en un modelo de enseñanza basado en el alumno. Por lo que se entiende como actividad de aprendizaje al conjunto de acciones o tareas que posibilitan al participante aprender de los contenidos, los mismos que deben ser planificados por el docente.

Para el desarrollo de las actividades en los entornos de aprendizaje se debe elegir primero un contenido relevante, funcional y aplicable. Luego hay que valorar el tipo de actividad de aprendizaje ideal para dicho contenido, con el fin de generar nuevos conocimientos en los participantes y reforzar los que ya poseen.

Entre las actividades que se podría desarrollar tenemos:

#### **1.- Foros académicos**

Son espacios de discusión, reflexión y análisis donde los participantes de un curso (alumnos y profesor) pueden intercambiar, compartir y retroalimentar los conocimientos sobre un tema específico.

#### **2.- Chat académico**

Permite comunicarse de manera sincrónica y en tiempo real dos o más personas, pudiendo conversar generalmente por medio de mensajes de texto.

#### **3.- Mapas mentales**

Los mapas mentales son una estrategia de aprendizaje para representar palabras, ideas,

tareas, u otros conceptos alrededor de una temática central. Los elementos se ordenan según la importancia de los conceptos y se agrupan formando ramas.

El uso de los recursos, materiales y las actividades académicas deben ser destinadas a promover el aprendizaje a través de los entornos virtuales desde una perspectiva colaborativa y cooperativa, para la adquisición de habilidades, capacidades y conocimientos en los alumnos.

Además, estos suscitan en los docentes el interés por actualizarse y animarse a utilizar herramientas que se adapten a los diferentes ambientes de aprendizaje. Para lograr esto es importante que el docente tenga una actitud crítica, abierta y tolerante a los cambios.

## <span id="page-36-0"></span>**CAPÍTULO 4**

#### <span id="page-36-1"></span>**Aula invertida o flipped classroom**

El aula invertida **o** flipped classroom es un nuevo modelo pedagógico que transforma ciertas partes del proceso del aprendizaje llevándolos fuera del aula, volviendo a los alumnos en los protagonistas de este modelo pedagógico, pasando de ser sujetos pasivos como ocurre en el modelo tradicional, a sujetos activos del aprendizaje, más motivados, creativos e implicados desde el inicio.

Por tal motivo el objetivo principal del material didáctico digital es que ofrecen nuevas oportunidades en los procesos de enseñanza y aprendizaje al incorporar la imagen, el sonido y la interactividad como elementos que refuerzan la comprensión y motivación de los estudiantes.

Actualmente los celulares se consolidan como líderes en el uso de dispositivos móviles entre niñas/os y adolescentes estos dispositivos móviles inteligentes generan aprendizajes porque facilitan el uso de actividades para el desarrollo educativo, además de que ayudan a adquirir el conocimiento de manera interactiva mejorando la enseñanza y su uso es enriquecedor tanto

para el estudiante como para el docente.

El material educativo que desarrollamos pertenece a la asignatura de Ciencias Naturales específicamente a la unidad número 3, el título de la unidad es "Diversidad Natural" se trabajó con niños de entre 9 y 10 años del quinto año de educación general básica, por lo que tomamos la decisión de trabajar con algunas herramientas digitales para crear tres recursos educativos, que se aplicaron a lo largo de las 3 sesiones previstas en el horario de la institución.

Como objetivo principal se planteó el observar y describir las plantas y agruparlos de acuerdo con sus características, por lo que se aspira a completarlo al cien por ciento y lograr que el estudiante asimile los contenidos de una manera más permanente y le sean de utilidad en su diario vivir.

Como criterio de Evaluación se tomara en cuenta como objetivo el indagar, con uso de las TIC, las características de las plantas y sus clases e interpretar las interrelaciones de los seres vivos en los ecosistemas.

Cuando se trabaja con recursos educativos digitales es de vital importancia planificar con anticipación todos los contenidos a tratar para que puedan satisfacer las demandas y necesidades educativas del alumnado con el fin de desarrollar las competencias propuestas y enriquecer la experiencia educativa de forma inclusiva, de calidad y calidez para todos/as.

El contenido conceptual que tomamos en cuenta en esta unidad es la definición de que es una planta y sus partes, por lo que los contenidos relevantes sobre este tema los vamos a plasmar en una infografía en canva.

El contenido procedimental que tomamos en cuenta en esta unidad es la clasificación de las plantas, por lo que los contenidos relevantes sobre este tema lo vamos a mostrar en un video de YouTube cuyo contenido será lo más relevante sobre el tema y preciso en cuanto al diseño y los colores para captar la atención de los alumnos y facilitar la visualización de los alumnos con problemas visuales.

El contenido actitudinal que tomamos en cuenta en esta unidad es cómo nos relacionamos con

22

nuestro entorno, por lo que los contenidos relevantes sobre este tema lo vamos a observar por medio de un video con un sonido claro y explicado de manera sencilla para que el estudiante capte lo fundamental del tema.

El material didáctico que vamos a elaborar, es innovador, ya que la educación en un medio digital todavía es un mundo nuevo para docentes y estudiantes en el país por lo que todo esto elevara el interés y motivara a toda la comunidad educativa ya la educación debe sufrir un cambio significativo para lograr resultados positivos, en una nueva era digital.

El contenido elaborado en estos recursos educativos va de la mano de la interactividad ya que utiliza herramientas web que permiten adaptar el tamaño de la pantalla el volumen del audio, además de usar iconos interactivos que representan ayuda extra sobre la información que se encuentra en los recursos educativos.

Las 3 herramientas que se tienen planeadas elaborar contienen iconos de interactividad que facilitan la adición a más contenido con la idea de fortalecer los contenidos y despejar dudas que puedan tener los estudiantes sobre los temas que se van a ver en la unidad 3 de la asignatura de ciencias naturales. En el diseño que se ha elaborado de las 3 herramientas se tiene contemplado incluir que los iconos de interactividad sean grandes y visibles además de escoger colores que sean reconocibles y puedan dar una idea de claridad como por ejemplo los menús, también en cuanto a los videos la música se fondo que sonara durante la transición de la información estará en un volumen bajo facilitando la atención en los contenidos, otro aspecto que se tiene en estos elementos es que van a poder ser ejecutables en cualquier dispositivo ya sea un celular una Tablet o un computador.

El tamaño de letra que se escogió para los textos y los menús que van dentro de los materiales educativos digitales, son ideales para que puedan ser apreciados sin ningún problema y se combinó con los colores correctos en donde se evidencia un contraste con los fondos para que

23

no haya dificultad en poder ser vistos por todos los estudiantes incluyendo los estudiantes con alguna dificultad visual, además en los títulos y subtítulos hay una diferencia en el tamaño y en el tipo de letra para que se vea el énfasis en los temas y también en los contenidos hay palabras claves dentro de los contenidos que están con otro color para resaltar su importancia como palabras dentro de los temas, por lo que se tiene planeado trabajar de la siguiente forma:

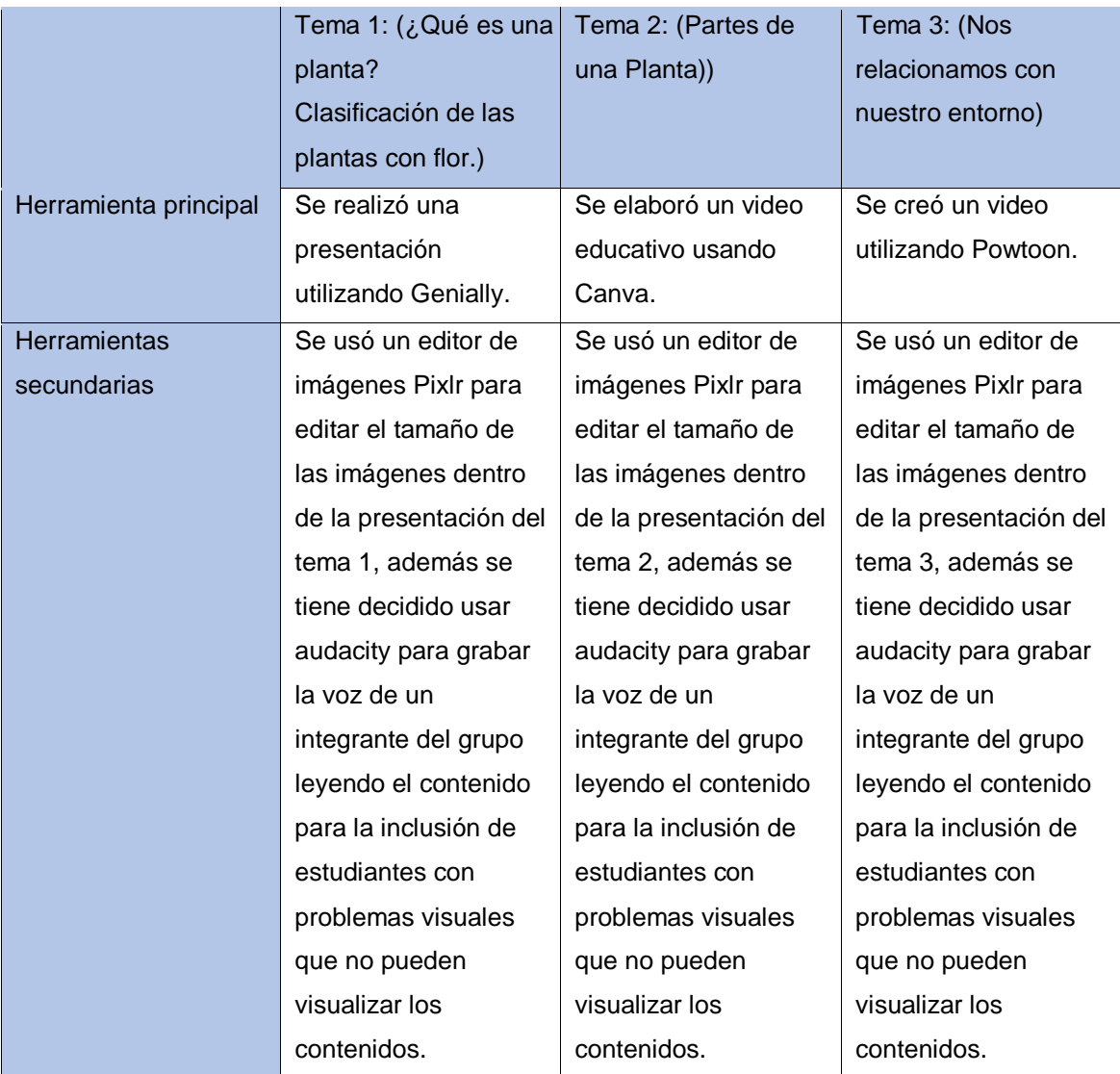

**Tabla 3: Herramientas multimedia para explicación de temas** 

Todos estos recursos educativos digitales podrán ser utilizados tanto en clases online como en clases presenciales, ya que la institución cuenta con un laboratorio de cómputo amplio y también con proyectores en las aulas lo que facilita el trabajo del docente.

## <span id="page-40-0"></span>**CAPÍTULO 5**

## <span id="page-40-1"></span>**Guión multimedia**

El guión multimedia es el instrumento que nos ayuda a clarificar y planear la idea y el propósito didáctico a perseguir. Un guión multimedia es un escrito que nos permite anticipar o planificar lo que se va a grabar después, ya sea en audio o en video.

## <span id="page-40-2"></span>**5.1. Guión multimedia: Presentación en Genially**

**Título:** Tema 1 "Qué es una planta y Clasificación de las plantas con flor".

**Descriptivo:** Se utilizó GENIALLY, con una imagen en el fondo que está en movimiento sobre la naturaleza, en la parte inferior se encuentra un botón en donde se indica comenzar presentación.

**Base didáctica:** Mediante el uso de las TIC se elaboran las imágenes interactivas para definir que es una planta y luego indicar en siguientes páginas su clasificación permitiendo al estudiante comprender el contenido y su aplicación.

**Objetivo:** Explicar que es una planta y su clasificación.

**Tipo de recurso o actividad**: Es un recurso interactivo elaborado en Genially que tiene textos referentes al contenido e imágenes.

Parametrización: para explicar el tema 1 se utilizó imágenes interactivas de plantas y un menú en donde encontrara las interactividades con solo pasar el mouse.

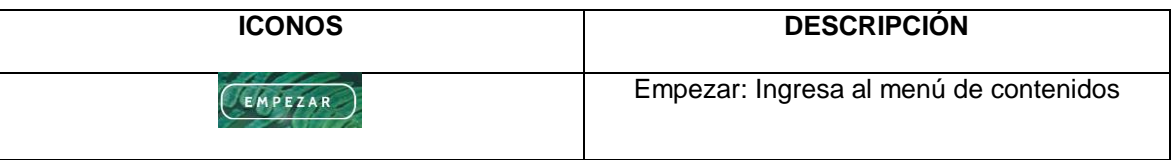

|                   | Vuelve al inicio de la presentación            |
|-------------------|------------------------------------------------|
| <b>DEFINICIÓN</b> | Se muestra la definición de una planta         |
| EQUIPO            | Aparece los nombres de todos los integrantes   |
|                   | del grupo 9                                    |
| CLASIFICACIÓN     | Se observa la clasificación de las plantas por |
|                   | su flor                                        |
| GRACIAS           | Se da la gracias por la atención recibida      |

**Tabla 4: Parametrización del tema 1**

**Archivador:** se utilizan 3 imágenes dentro de Genially para facilitar la explicación, estas imágenes se encuentran en la definición y en 2 en la clasificación además de los fondos en movimiento que se encuentra en toda la presentación.

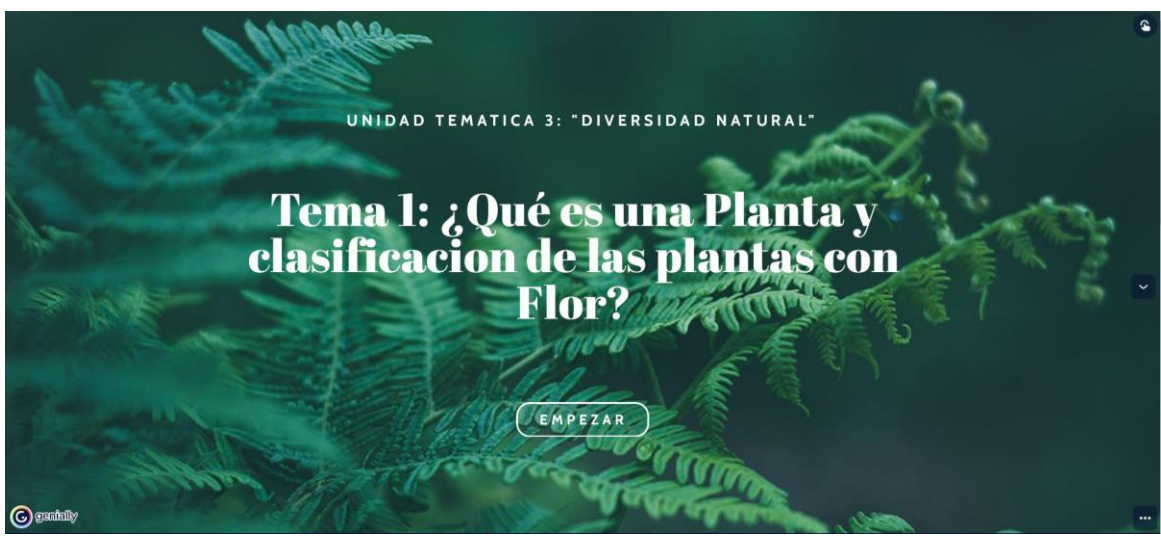

**Figura 3: Portada de recurso educativo en Genially** Link: <https://view.genial.ly/62f1e30bd5621700185cb3d2/presentation-presentacion-naturaleza>

## <span id="page-41-0"></span>**5.2. Guión multimedia: Video en Canva**

**Título:** Tema 2 "Partes de una planta"

**Descriptivo:** Se utilizó CANVA, para la creación del video que inicia con una hoja en donde están

los datos informativos como el título, además del sello de la institución educativa el video esta descargado en formato mp4 por lo que puede ser llevado en dispositivos de almacenamiento o enviado por internet, tiene una duración de un minuto y cuarenta y dos segundos.

**Base didáctica:** Mediante el uso de las TIC se elaboró el video que es un compendio de información en texto además de incluir imágenes informativas facilitando su comprensión.

**Objetivo:** Indagar sobre las partes de una planta.

**Tipo de recurso o actividad**: Es un recurso educativo elaborado en Canva que tiene textos referentes al contenido e imágenes informativas sobre el tema 2.

Parametrización: para explicar el tema 2 se utilizó un video explicativo en donde esta incluidos textos e imágenes referentes al tema que era las partes de la planta.

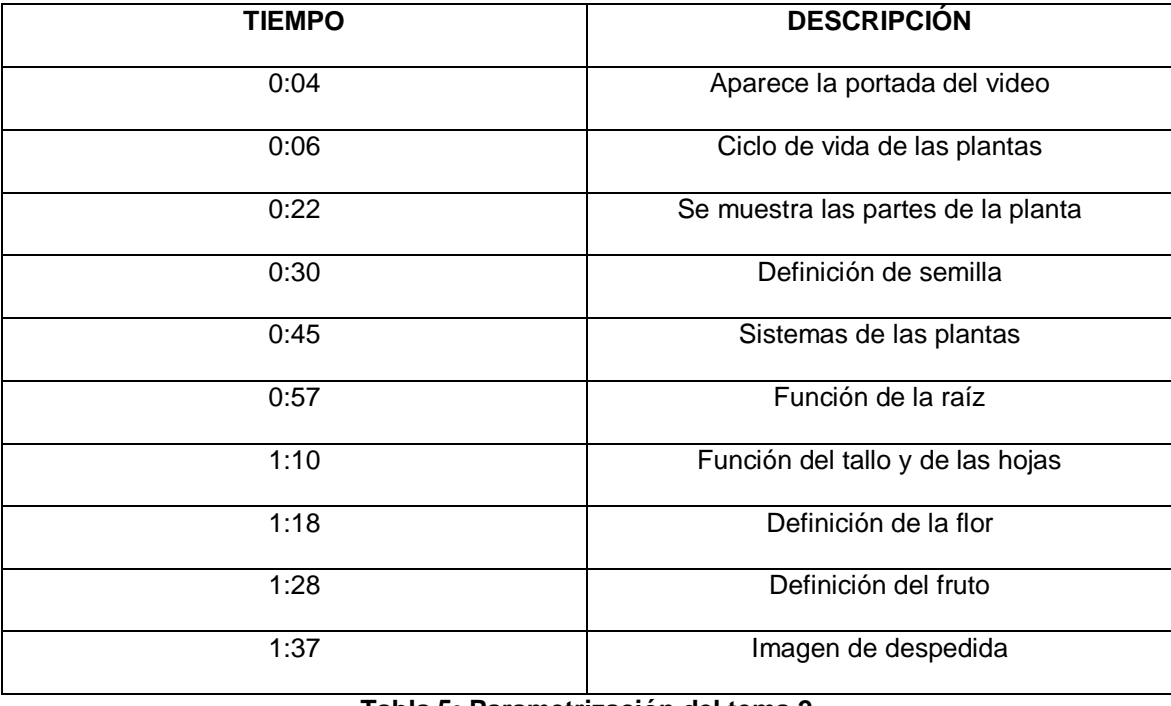

**Tabla 5: Parametrización del tema 2**

**Archivador:** Se utilizó cinco imágenes de las partes de la planta para explicar el tema y

además se usaron el sello de la institución educativa.

## <span id="page-43-0"></span>**5.3. Guión multimedia: Video en Powtoon**

**Título:** Tema 3 "Nos relacionamos con nuestro entorno"

**Descriptivo:** Se utilizó POWTOON, para la creación del video que inicia con una hoja en donde están los datos informativos como el título del tema 3, el video esta subido en la plataforma de Youtube, puede ser descargado en cualquier tipo de formato.

**Base didáctica:** Mediante el uso de las TIC se elaboró el video que es un compendio de información en texto además de incluir imágenes informativas facilitando su comprensión.

**Objetivo:** Indicar como nos relacionamos con nuestro entorno natural.

**Tipo de recurso o actividad**: Es un recurso educativo elaborado en Powtoon que tiene textos referentes al contenido e imágenes informativas sobre el tema 3.

Parametrización: para explicar el tema 3 se utilizó un video explicativo en donde esta incluidos textos e imágenes referentes al tema que era como nos relacionamos con nuestro entorno.

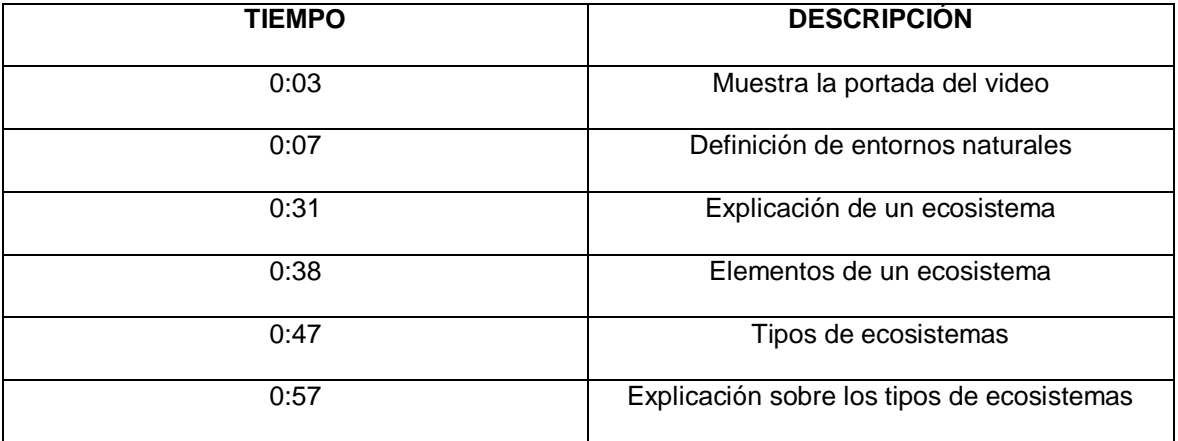

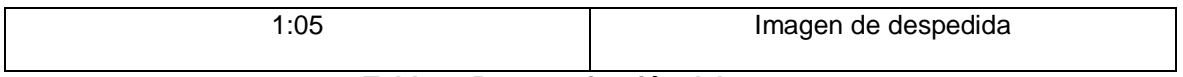

#### **Tabla 6: Parametrización del tema 3**

**Archivador:** Se utilizó cuatro imágenes para explicar el tema y además se usaron fondos que estaban en la base de datos de powtoon.

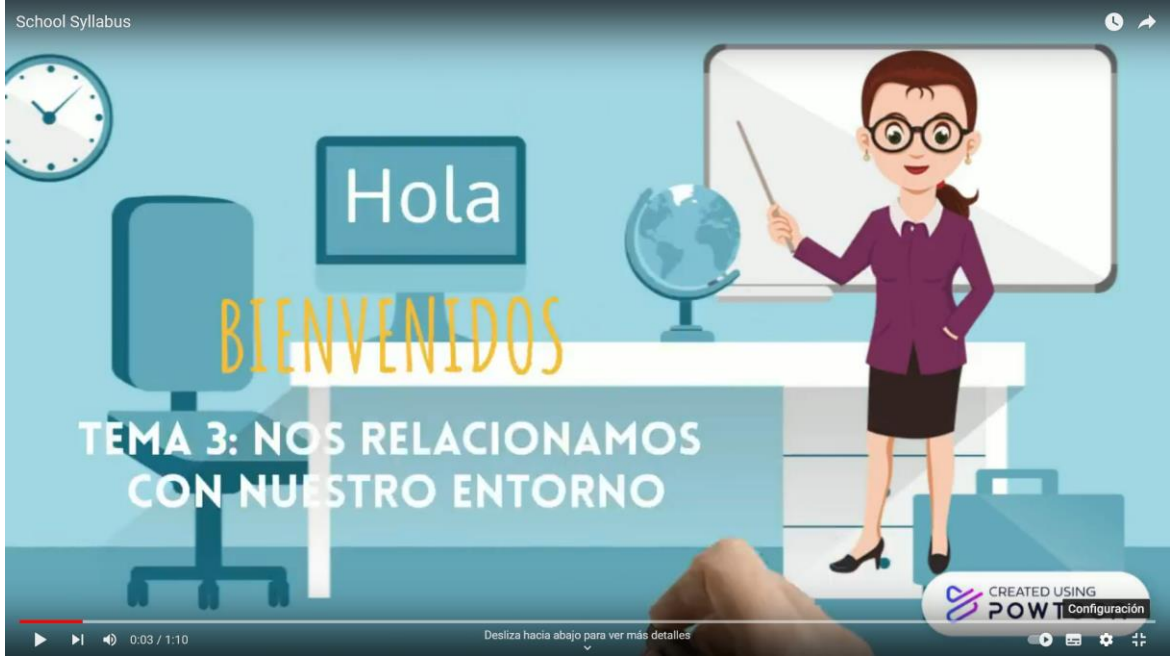

**Figura 4: Portada de recurso educativo en Powtoon** Link:<https://youtu.be/dfMK1sJ9ZEs>

## <span id="page-44-0"></span>**CAPÍTULO 6**

## <span id="page-44-1"></span>**Digitalización del contenido**

En cuanto al proceso de elaboración de los recursos educativos, es una ventaja contar con tantas herramientas online y que al mismo tiempo pueden instalarse en el computador y en otros dispositivos móviles, habiendo usado genially, canva y powtoon como herramientas principales en la elaboración de material educativo, se nos facilitó el diseñar y crear presentaciones, animaciones e incluso videos, incluyendo siempre la interactividad con el propósito de profundizar los contenidos y resolver dudas que puedan tener los estudiantes, utilizamos isEazy Author una herramienta completa para crear, editar y compartir de forma ágil y autónoma cursos

de contenidos e-learning, a pesar de usarlo en forma gratuita presenta plantillas predefinidas y una interfaz ágil e intuitiva, que nos permitió utilizarla sin conocimientos previos, y dio resultados positivos integrando todo el material y compartirlo de forma gratuita para que los estudiantes puedan acceder a todo el material usando cualquier dispositivo smart,

El formato SCORM puede ser usando en todos los formatos de LMS, por lo cual permite realizar un seguimiento personalizado de los estudiantes usando herramientas interactivas que pueden ser modificadas según las necesidades educativas de los alumnos.

Por lo que esta empaquetado en isEazy Author como contenido SCORM y podemos acceder por el siguiente Link<https://iseazy.com/dl/6b4bfa5a5d4548c19f6b5733ecb7f1ca>

## <span id="page-45-0"></span>**CAPÍTULO 7**

#### <span id="page-45-1"></span>**Propuesta**

Una de las ventajas de la metodología de Flipped Classroom es que puede ser usada en todos los planteles educativos y puede ser adaptada a las necesidades individuales de cada uno de ellos valiéndose de la tecnología con la finalidad de generar aulas más inclusivas.

La propuesta es concreta: una acción encaminada a los docentes para que modifiquen en su trabajo diario aspectos de iluminación, espacio, sonido, acceso a recursos y adaptar la forma tradicional de implantar clases usando metodologías activas donde los actores y sus medios son tomados en cuenta.

#### <span id="page-45-2"></span>**7.1 Actividades que se llevarán a cabo:**

Como primer componente el grupo de estudiantes con el cual se va a trabajar pertenecen a la Unidad Educativa "Javier" de la ciudad de Guayaquil-Guayas, cuya propuesta educativa transformadora, apunta a la formación de niños, niñas y jóvenes líderes de excelencia integral, inspirados en la Espiritualidad Ignaciana y comprometidos con los más necesitados de nuestra sociedad, nos enfocamos en los estudiantes que están cursando el Quinto año de Educación General Básica el cual contiene aproximadamente 25 alumnos en el paralelo "A" que rondan entre los 9 y 10 años de edad, en este curso existe un número reducido de alumnos con discapacidad visual leve que debe ser considerado para las debidas adaptaciones curriculares y la asignatura con la que vamos a trabajar es la de ciencias naturales.

La docencia de la asignatura de ciencias naturales se llevará a cabo combinando sesiones síncronas en el aula de clases, con sesiones asíncronas que tendrán actividades que deberán ser desarrolladas en la plataforma Brightspace, estas actividades servirán como apoyo a la práctica docente en dicha institución.

El proyecto educativo es mejorar la retención de los conocimientos de una forma más permanente gracias a su aplicación en escenarios reales y comprensibles con los estudiantes de discapacidad visual leve o alta, donde se desarrollará el contenido del área de Ciencias naturales sobre el tema de las plantas, que será impartida mediante la utilización de las herramientas digitales como: Youtube, Genially, Powtoon, Kahoot que nos ayudan a diseñar la clase dinámica por medio del uso de la multimedia, para los estudiantes con adaptaciones curriculares.

Esta acción educativa forma parte de un acompañamiento al estudiante y se desarrolla a través de una metodología de aprendizaje basado en proyectos dispuesto por el ministerio de educación de ecuador, en donde compromete activamente a los estudiantes, porque valora las experiencias de primera mano y fomenta el aprender haciendo de una manera flexible, lúdica, con múltiples oportunidades, tareas y estrategias. Al mismo tiempo se promueven diferentes estilos de aprendizaje para que los estudiantes tengan mayores probabilidades de realización personal y en la educación virtual aplicaremos el aprendizaje interactivo y colaborativo.

Analizando la carga de horas semanales asignada por el ministerio de educación dentro del currículo nacional, se establece para la asignatura de ciencias naturales un total de 6 horas

31

semanales, con los estudiantes de quinto de educación general básica, durante el trabajo de la acción educativa, semanalmente, se llevará a cabo 3 sesiones síncronas online, con una duración total de 6 horas académicas en la que se tratará la teoría, ejemplos y se realizarán actividades prácticas online. Estas sesiones se llevarán a cabo a través de Zoom porque nos permite interactuar con un número grande de estudiantes y para grabar las sesiones síncronas vamos a utilizar camtasia estudio 8 que nos permite grabar todo lo que hacemos en la pantalla del computador y exportarlo en formato mp4 para poder subir a la plataforma educativa, permitiendo que los estudiantes que no se conectaron pueden ver las grabaciones, en esta plataforma educativa o plataforma académica el docente contara con un espacio virtual, en donde será capaz de publicar todos los materiales del curso.

Al iniciar la clase se realizara un conversatorio para que los estudiantes intercambien opiniones o experiencias sobre la temática de la clase, los días que tendrán clases son los días lunes desde las 09H00 hasta las 10H20, los días miércoles desde las 09H00 hasta las 10H20 y los días viernes desde las 09H00 hasta las 10H20.

En cuanto a la evaluación se llevará a cabo del siguiente modo:

Un 30% de la calificación final será una actividad en grupo, la misma que será subida a la plataforma en formato PDF con el nombre de todos los miembros del grupo.

Un 30% de la calificación final será una actividad (tarea) individual que será subida a la plataforma en formato PDF

Un 40% de la calificación final será el resultado de un test de evaluación que no exceda las 5 preguntas, esta evaluación podrá ser aplicada de forma online en la plataforma Brightspace.

32

#### <span id="page-48-0"></span>**7.2 Uso del entorno**

Las plataformas que vamos a usar son: WhatsApp, Zoom y Brightspace.

Se informará a los estudiantes sobre las actividades a realizar durante la semana haciendo uso de las plataformas WhatsApp y de Brightspace, esta información será enviada los lunes.

Los estudiantes mantendrán contacto con el docente a través de un grupo de whattsapp, además de poder realizar llamadas y enviar mensajes privados usando Brightspace.

Las sesiones sincrónicas virtuales se harán en Zoom, en estas sesiones los estudiantes podrán resolver sus dudas y trabajar junto con el docente.

Brightspace será usado para recibir las tareas individuales y grupales de los estudiantes planteados en la plataforma. En las sesiones presenciales los estudiantes podrán trabajar colaborativamente junto con sus compañeros siguiendo el libro de trabajo de la asignatura y resolver las dudas puntuales que se pudieran generar durante su trabajo autónomo siguiendo el modelo de Flipped Classroom.

#### <span id="page-48-1"></span>**7.3 Recursos de apoyo**

Para apoyar la acción educativa de este curso contaremos con una serie de recursos de apoyo.

- Como primer recurso generaremos un tríptico informativo que servirá para que el estudiante se informe sobre el manejo esencial de la plataforma además de una explicación sobre la metodología, horarios y cualquier otro aspecto que consideremos relevante.
- Se pondrá a disposición de los estudiantes una biblioteca de recursos educativos online para que puedan ser consultados y poder profundizar en los temas de la asignatura.
- Se proporcionarán una serie de lecturas, videos, etc. durante todo el curso a modo de reflexiones para poder profundizar en la temática.

## <span id="page-49-0"></span>**CAPÍTULO 8**

## <span id="page-49-1"></span>**Ampliando horizontes**

A continuación se encuentran alternativas a las aplicaciones usadas para la elaboración del proyecto, es importante tener alternativas, puesto que las diferentes plataformas o aplicaciones pueden responder mejor a las necesidades educativas de los estudiantes y al objetivo de aprendizaje planteado.

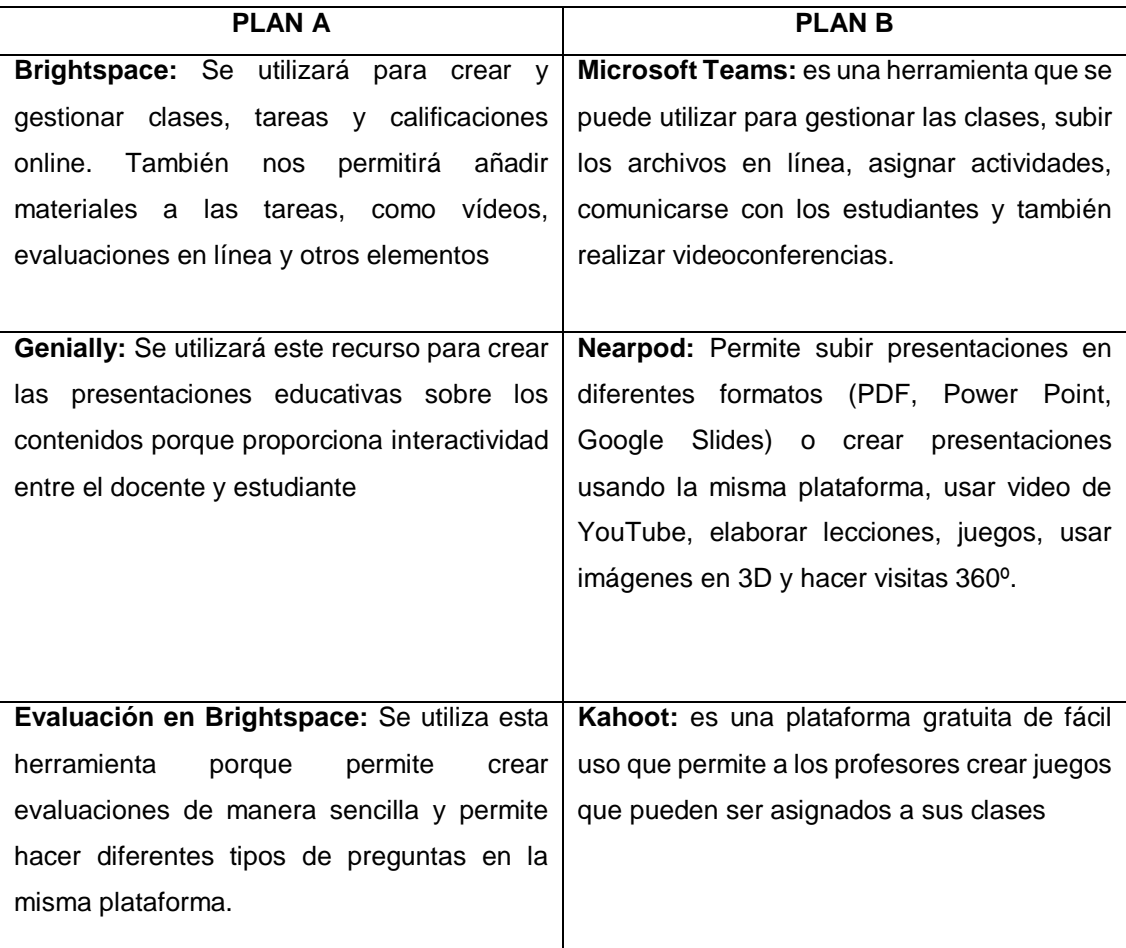

**Tabla 7: Plataformas que pueden ser usadas para crear contenido multimedia**

# <span id="page-49-2"></span>**CAPÍTULO 9**

## <span id="page-49-3"></span>**LMS a utilizar**

El grupo 9 utilizará Brightspace que es una plataforma LMS desarrollada por la compañía de software desire2learn, esta plataforma de aprendizaje se enfoca en la parte académica del e

learning, eso significa que podemos aplicarlo con éxito en la escuela, además es un LMS que trabaja en la nube, esto nos permitirá exponer todo el contenido de manera virtual, no es necesario instalar ningún software para su gestión y sería idóneo para el trabajo de nuestra propuesta en cuestión.

Dentro de la plataforma, en el curso encontraremos primeramente la sección de información

## **Información General:**

En esta sección del curso se publicara una imagen educativa sobre la regla 20-20-20 según la cual cada 20 minutos debemos apartar la mirada de la pantalla de nuestro dispositivo electrónico y ver a 20 pies de distancia, es decir, a lo lejos, durante 20 segundos, esta regla es una herramienta efectiva para aminorar los efectos del ojo seco evaporativo, luego se encuentra publicado un documento en formato PDF con las fechas y horas de las 3 clases síncronas en donde se verán todos los contenidos de la unidad.

## **Cronograma del Curso:**

En esta segunda sección del curso se encuentra un calendario en donde están agendadas las fechas y horas de las clases síncronas en donde se verán los temas de esta unidad.

## **Tabla de Contenidos:**

En esta sección de la tabla de contenidos se encuentran los siguientes puntos:

 **Cuida tu Salud Visual:** Esta compartido un video que está en la plataforma de Youtube, en el cual se dan consejos dirigidos para todos los miembros de la comunidad educativa pero especialmente para los niños/as, sobre el cuidado de su salud visual.

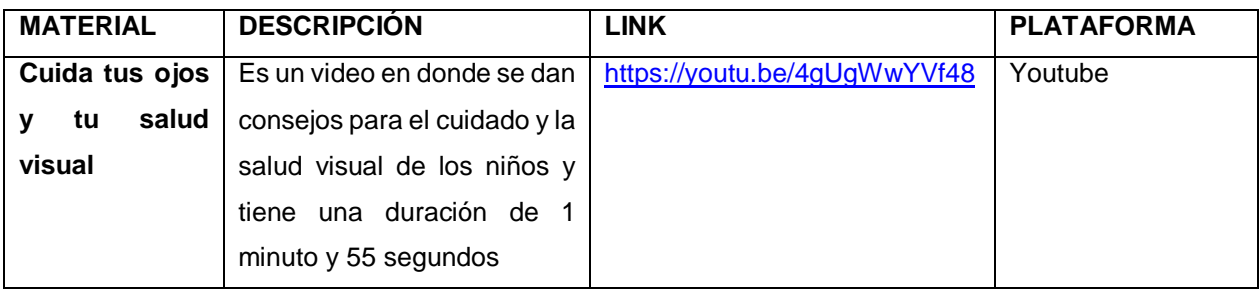

#### **Tabla 8: Descripción del material realizado usando Youtube**

 **Prueba de Diagnóstico:** En esta parte del curso esta una evaluación de diagnóstico que nos sirve para analizar los conocimientos previos en relación al tema que vamos a comenzar a ver en este curso, se trata de un cuestionario de nueve preguntas desarrollados en kahoot y el jugador que gana es el que más aciertos logre.

| <b>MATERIAL</b>  | <b>DESCRIPCIÓN</b>                   | <b>LINK</b>               | <b>PLATAFORMA</b> |
|------------------|--------------------------------------|---------------------------|-------------------|
| Evaluación<br>de | Se trata de un cuestionario de nueve | https://kahoot.it/challen | kahoot            |
| Diagnóstico      | preguntas desarrollados en kahoot y  | ge/07128899?challeng      |                   |
|                  | el jugador que gana es el que más    | e-id=78299034-5d5c-       |                   |
|                  | aciertos logre.                      | 4ce7-9732-                |                   |
|                  |                                      | 367ca9bff5f3 1664128      |                   |
|                  |                                      | 854865                    |                   |

**Tabla 9: Descripción del material realizado usando kahoot**

- **Bienvenida del docente:** En esta sección va un video en el que se da la Bienvenida al curso por parte de los integrantes del grupo 9, que esta subido a la plataforma de Youtube, en este material educativo se explican los siguientes puntos a los estudiantes:
- 1. Una explicación de cómo se desarrollara cada tema, de igual manera en cuanto a las tareas y también sobre las evaluaciones.
- 2. También se le indicara al estudiante como recomendación que tenga instalado en su computador, celular o tableta una aplicación que pueda leer documentos pdf como por ejemplo ADOBE ACROBAT READER o MICROSOFT EDGE que permiten leer PDF, los cuales tienen el icono de lectura en voz alta, el que al dar clic empezara la lectura del documento, en donde se podrá establecer el volumen y el idioma para que los estudiantes con discapacidad visual cuenten con este apoyo adicional para la lectura del material de clase.
- 3. En este mismo video también se explica la utilización del contraste para una lectura cómoda.

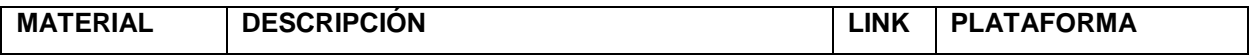

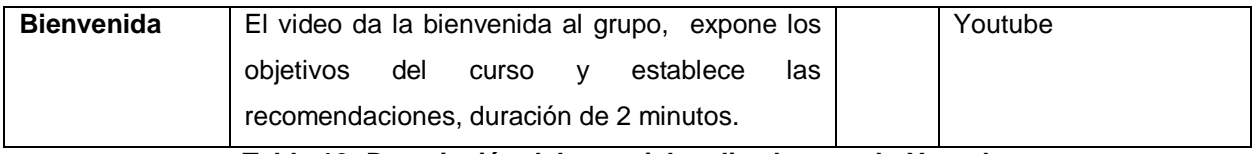

## **Tabla 10: Descripción del material realizado usando Youtube**

A continuación, en la siguiente tabla se muestra el esquema para el tema 1 en la plataforma

Brightspace:

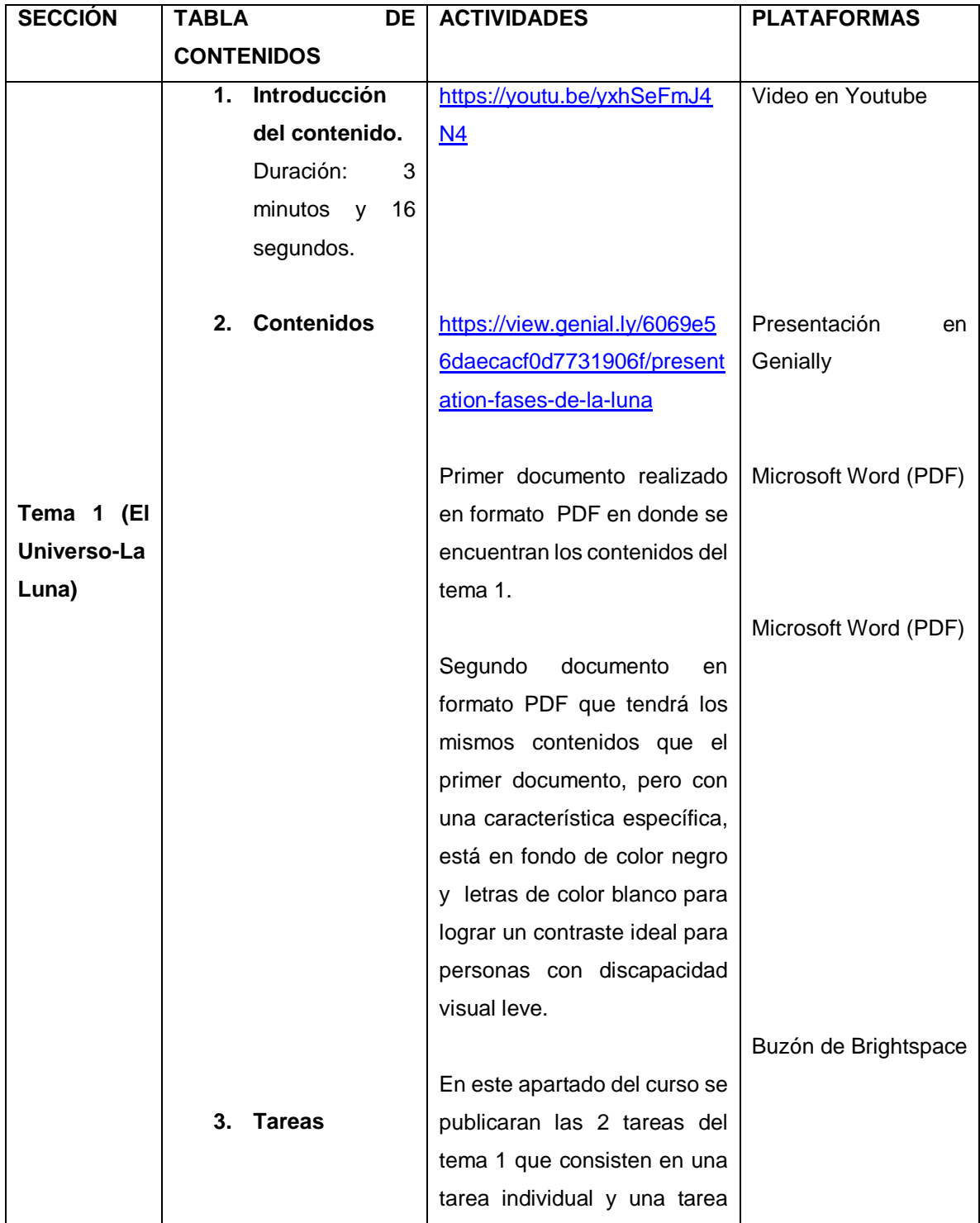

|    |                      |    | grupal que tendrán que subir  |                  |    |
|----|----------------------|----|-------------------------------|------------------|----|
|    |                      |    | los estudiantes al respectivo |                  |    |
|    |                      |    | buzón para que pueda ser      |                  |    |
|    |                      |    | revisada y calificada.        |                  |    |
|    |                      |    |                               | Video en Youtube |    |
|    |                      |    | https://youtu.be/16AhQaStW    |                  |    |
|    |                      |    | $\underline{\mathbf{XQ}}$     |                  |    |
| 4. | Contenidos de        |    |                               |                  |    |
|    | Refuerzo             |    |                               |                  |    |
|    | Duración:            | 4  |                               |                  |    |
|    | minutos<br>V         | 55 |                               | Evaluación       | de |
|    | segundos.            |    | La evaluación abarcara un     | Brightspace      |    |
|    |                      |    | total de 5 preguntas<br>de    |                  |    |
|    |                      |    | elección<br>múltiple,         |                  |    |
| 5. | Evaluación           |    | desarrollados en la misma     |                  |    |
|    |                      |    | plataforma,<br>con<br>una     |                  |    |
|    |                      |    | calificación total de 10.     |                  |    |
|    |                      |    |                               | Video en Youtube |    |
|    |                      |    | https://youtu.be/UorQi7gj8sk  |                  |    |
|    |                      |    |                               |                  |    |
|    |                      |    |                               |                  |    |
| 6. | <b>Reflexionemos</b> |    |                               |                  |    |
|    | Duración:            | 1  |                               |                  |    |
|    | minuto<br>y          | 42 |                               |                  |    |
|    | segundos.            |    |                               |                  |    |
|    |                      |    |                               |                  |    |

**Tabla 11: Esquema del tema 1 que será implementado usando Brightspace**

La siguiente tabla muestra el esquema para el tema 2 en la plataforma Brightspace:

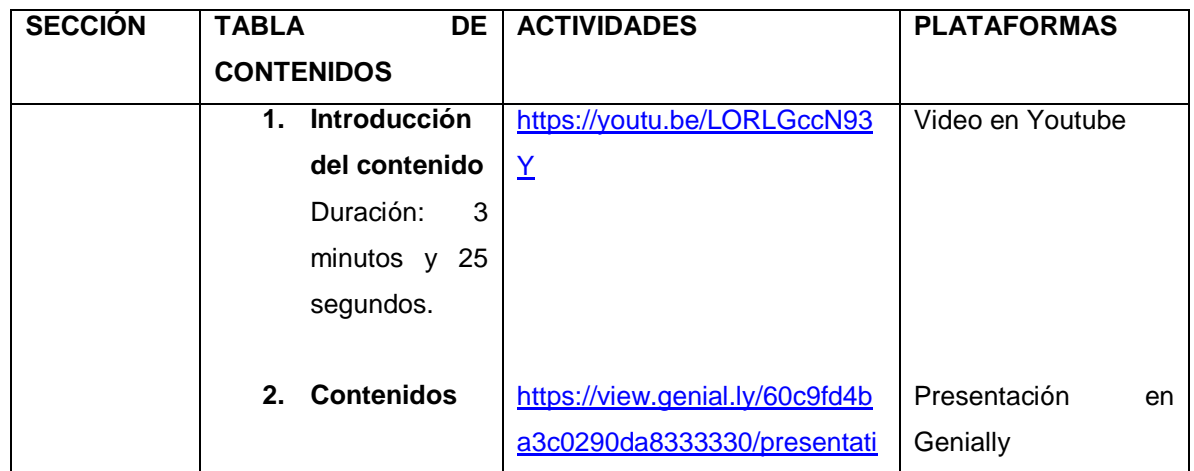

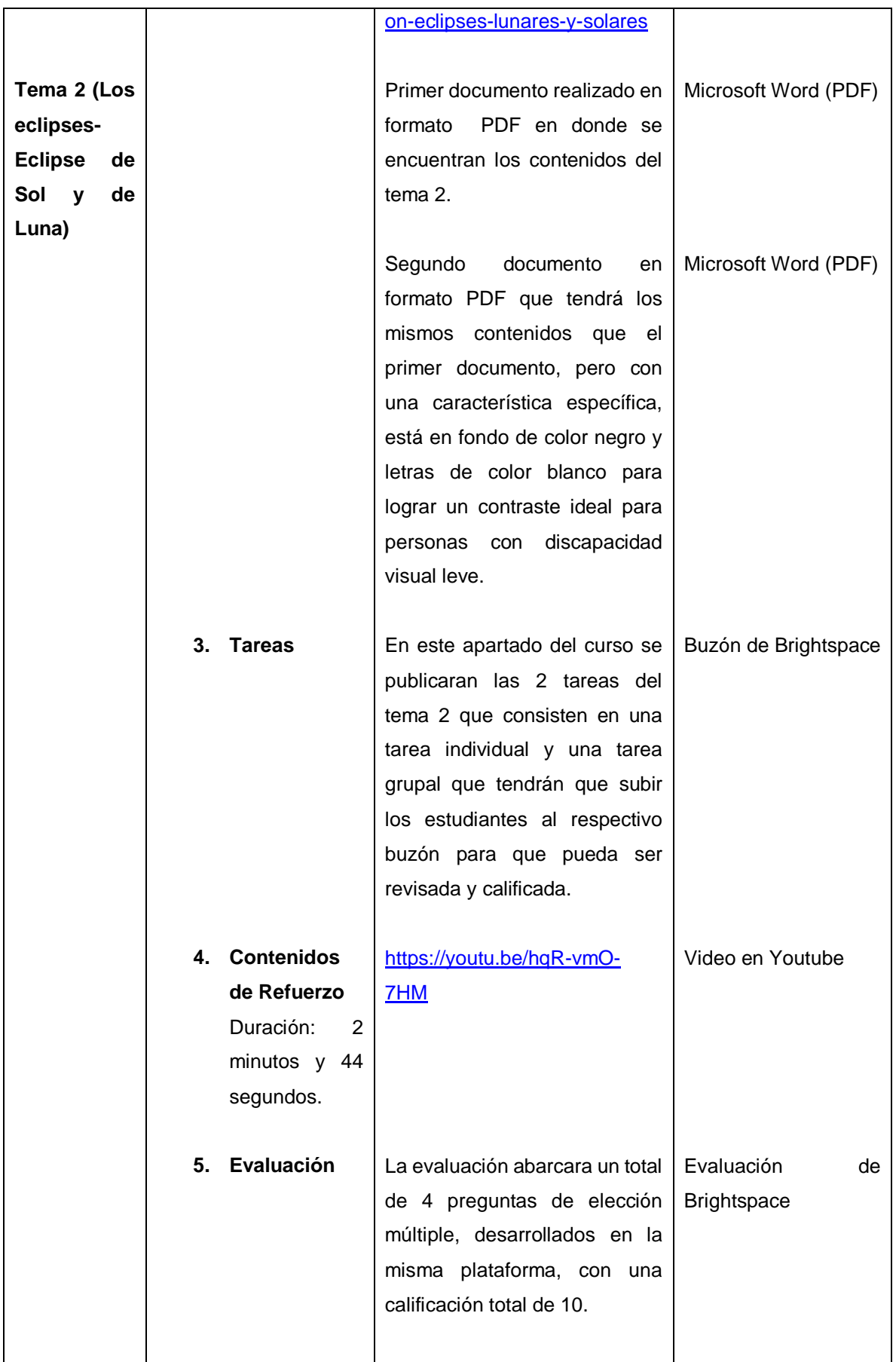

| 6. Reflexionemo | https://youtu.be/7ixrpM9kPUU | Video en Youtube |
|-----------------|------------------------------|------------------|
| s               |                              |                  |
| Duración:<br>2  |                              |                  |
| minutos y 37    |                              |                  |
| segundos.       |                              |                  |
|                 |                              |                  |

**Tabla 12: Esquema del tema 2 que será implementado usando Brightspace**

Por último se muestra la tabla que abarca el esquema para el tema 3 en la plataforma Brightspace:

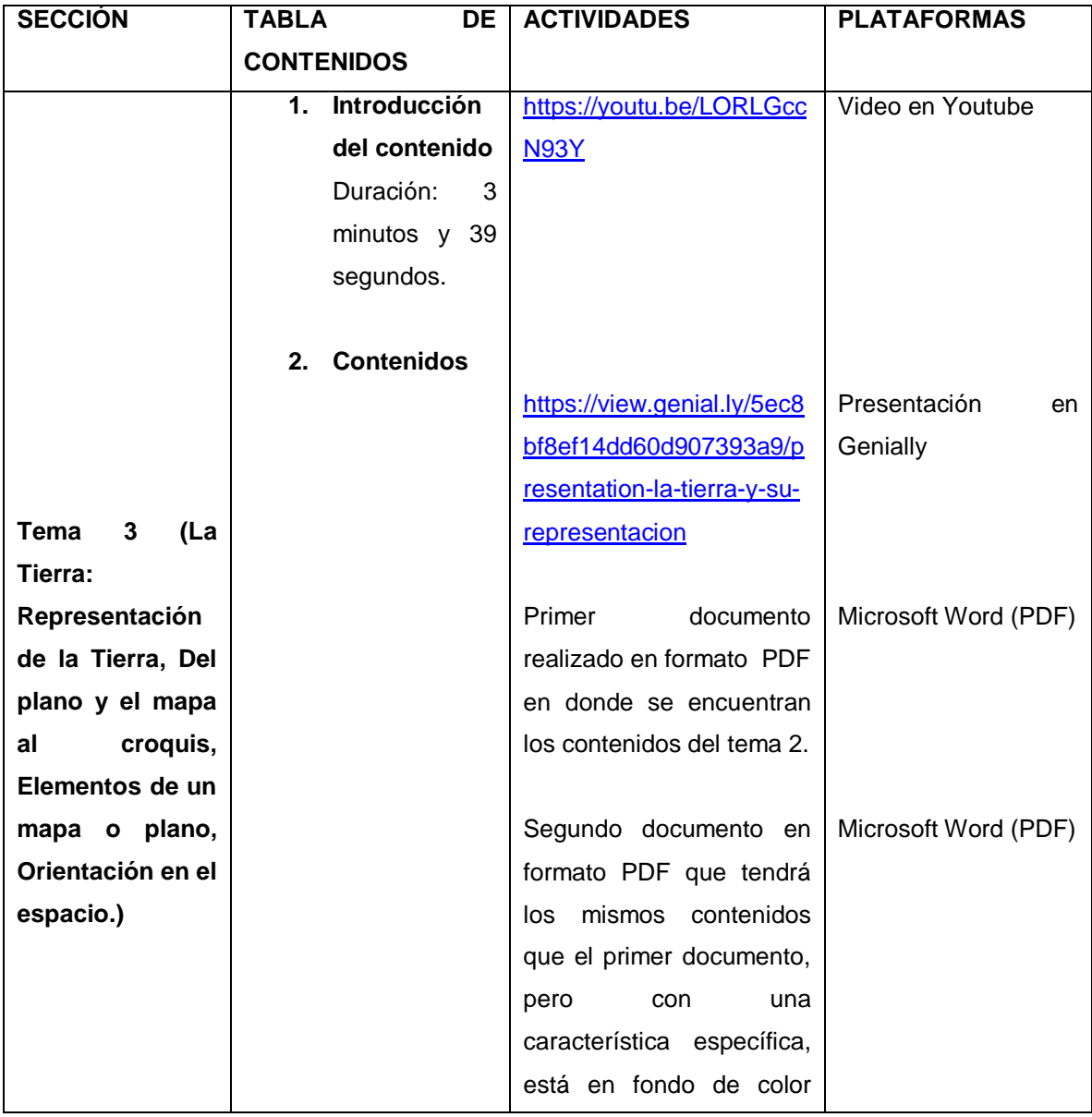

|    |                   | negro y letras de color                    |                      |
|----|-------------------|--------------------------------------------|----------------------|
|    |                   | blanco para lograr<br>un                   |                      |
|    |                   | ideal<br>contraste<br>para                 |                      |
|    |                   | personas<br>con                            |                      |
|    |                   | discapacidad visual leve.                  |                      |
|    |                   | En este apartado del curso                 | Buzón de Brightspace |
|    |                   | se publicaran las 2 tareas                 |                      |
|    |                   | del tema 2 que consisten                   |                      |
| 3. | <b>Tareas</b>     | en una tarea individual y                  |                      |
|    |                   | tarea grupal<br>una<br>que                 |                      |
|    |                   | tendrán que subir los                      |                      |
|    |                   | estudiantes al respectivo                  |                      |
|    |                   | buzón para que pueda ser                   |                      |
|    |                   | revisada y calificada.                     |                      |
|    |                   |                                            |                      |
| 4. | <b>Contenidos</b> | https://view.genial.ly/5ea9                | Presentación<br>en   |
|    | de Refuerzo       | 67edf769060d34f62480/p                     | Genially             |
|    |                   | resentation-el-planeta-                    |                      |
|    |                   | tierra-y-su-representacion                 |                      |
|    |                   |                                            |                      |
|    |                   |                                            |                      |
| 5. | Evaluación        | La evaluación abarcara un                  | Evaluación<br>de     |
|    |                   | total de 5 preguntas de                    | <b>Brightspace</b>   |
|    |                   | verdadero<br>falso,<br>$\mathsf{o}\xspace$ |                      |
|    |                   | desarrollados en la misma                  |                      |
|    |                   | plataforma,<br>con<br>una                  |                      |
|    |                   | calificación total de 10.                  |                      |
|    |                   |                                            |                      |
|    |                   |                                            |                      |
| 6. | Reflexionemo      | https://youtu.be/dmTq68r                   | Video en Youtube     |
|    | S                 | <b>DwAE</b>                                |                      |
|    | Duración:<br>3    |                                            |                      |
|    | minutos y<br>39   |                                            |                      |
|    | segundos.         |                                            |                      |
|    |                   |                                            |                      |
|    |                   |                                            |                      |

**Tabla 13: Esquema del tema 3 que será implementado usando Brightspace**

 Sesiones Síncronas: En esta sección irán las grabaciones de las clases síncronas desarrolladas en zoom y las mismas serán grabadas por medio de camtasia estudio 8 con el propósito que los estudiantes que no asistieron a clases puedan estar al corriente de los temas que se vieron y también sea material de consulta para todos.

#### <span id="page-57-0"></span>**4. CONCLUSIONES Y RECOMENDACIONES**

#### <span id="page-57-1"></span>**4.1. Conclusiones**

Son muchos los elementos que debemos cambiar tanto en la sociedad, como en los centros educativos, para lograr la plena inclusión de todas y todos, pero esta idea se vuelve una utopía en una sociedad tan cambiante como diversa, los seres humanos buscamos soluciones una vez el problema ha aparecido y no lo prevenimos con anterioridad, es decir cuando los centros educativos se encuentran con un estudiante con discapacidad es ahí que intentan adaptar el entorno en la medida de lo posible, lo ideal sería que todos los centros educativos fueran accesibles desde el primer momento.

Cuando hablamos de "Accesibilidad a contenidos educativos" vamos más allá de la propia accesibilidad a la herramienta y al manejo de la misma. Nos referimos a que un alumno con cualquier tipo de discapacidad visual pueda utilizar el mismo programa que su compañero vidente, de forma simultánea con el mismo, compartiendo un ordenador y consiguiendo los objetivos para los cuales está diseñada la actividad.

Esto puede conseguirse desde el diseño de la actividad, la programación de la misma, la adaptación de contenidos y la utilización en algunos casos de herramientas de apoyo. Para ayudar a los diseñadores y programadores en el desarrollo de estas aplicaciones se deberán tener en cuenta una serie de requisitos que deben reunir los programas para que sean accesibles y que están relacionados con el lenguaje utilizado, los ejercicios a realizar, el contraste cromático, el tipo de letra, las formas de manejo de las aplicaciones, las herramientas de acceso a utilizar,

42

Tomando en cuenta todos esos detalles lograremos que el contenido interactivo facilite el trabajo docente con la compilación de recursos educativos seleccionados y pueda compartir los recursos educativos mediante un enlace. Trabajar con un material interactivo desde IsEazy nos permite llegar a un aprendizaje significativo en donde podemos incluir audios, videos, texto, diapositivas e imágenes, como una variedad de recursos, que nos va a servir para aplicar y mejorar en un futuro nuestras técnicas de enseñanza.

Además, la retroalimentación oportuna y constante y el seguimiento del docente a los estudiantes marca el éxito en esta forma de trabajo, ya que esta es la única manera en la cual se pueden trabajar las fortalezas y debilidades de los estudiantes.

El uso de los recursos, materiales y las actividades académicas deben ser destinadas a promover el aprendizaje a través de los entornos virtuales desde una perspectiva colaborativa y cooperativa, para la adquisición de habilidades, capacidades y conocimientos en los alumnos. Además, estos suscitan en los docentes el interés por actualizarse y animarse a utilizar herramientas que se adapten a los diferentes ambientes de aprendizaje. Para lograr esto es importante que el docente tenga una actitud crítica, abierta y tolerante a los cambios.

#### <span id="page-58-0"></span>**4.2 Recomendaciones**

Desarrollar campañas de sensibilización públicas destinadas a fomentar actitudes receptivas respecto de los derechos de las personas con discapacidad; promover percepciones positivas y una mayor conciencia social respecto de las personas con discapacidad y promover el reconocimiento de las capacidades, los méritos y las habilidades de las personas con discapacidad y sus aportaciones a la sociedad.

etc.

Fomentar en todos los niveles del sistema educativo, incluso entre todos los niños y niñas desde la temprana edad, una actitud de respeto a los derechos de las personas con discapacidad. Este abordaje al interior de nuestros sistemas educativos, en sintonía con una educación comprometida y al servicio de la promoción de los valores de los derechos humanos, es clave en relación al sentido de la educación que queremos promover.

Otra recomendación clave es garantizar una comprensión profunda del sentido de educación inclusiva presente en los marcos normativos internacionales, más allá de la existencia de legislación y políticas nacionales que impulsen una educación inclusiva, puedan ocurrir cambios concretos en la práctica escolar, en sus contenidos y abordajes, como también en la manera como se desarrollan las relaciones en el interior del aula. En este sentido, los Estados deben proporcionar información a la comunidad en general y a la comunidad educativa en particular, así como medidas de concientización sobre la importancia de la educación inclusiva.

Ratificar un conjunto de normativas que impulsan el derecho a la educación de personas con discapacidad es otro paso clave y urgente que tiene que ocurrir, como es el caso de la Convención Interamericana sobre Discapacidad y la Convención sobre los Derechos de las Personas con Discapacidad de la ONU.

### <span id="page-59-0"></span>**5. REFERENCIAS BIBLIOGRÁFICAS**

#### <span id="page-59-1"></span>**Bibliografía**

Canelos, R. (2010). *Formulación y Evaluación de un Plan Negocio.* Quito, Ecuador: Universidad Internacional del Ecuador. doi:978-9942-03-111-2

CEPAL-UNESCO, I. (24 de Agosto de 2020). *CEPAL*. Obtenido de https://www.cepal.org/es/comunicados/la-cepal-la-unesco-publican-documento-queanaliza-desafios-la-educacion-que-ha-traido-la Discapacidad Visual. (6 de enero de 2021). *Discapacidad Visual*. Obtenido de https://www.discapacidadvisual.com/tipos-de-discapacidad-visual/ Garrity, M. J. (1 de marzo de 2022). *msdmanuals*. Obtenido de https://www.msdmanuals.com/es/hogar/trastornos-

oft%C3%A1lmicos/biolog%C3%ADa-de-los-ojos/estructura-y-funci%C3%B3n-de-los-ojos medicine, N. L. (1 de octubre de 2018). *Pubmed*. Obtenido de https://pubmed-ncbi-nlm-nihgov.translate.goog/29753495/

Nacional, A. (2008). *Constitución Republica Del Ecuador, 2008.* Montecristi.

Nacional, A. (2021). *Ley Orgánica de Educación Intercultural.* Quito: Registro oficial.

- Organizacion Mundial de la Salud. (26 de febrero de 2021). *who*. Obtenido de
- https://www.who.int/es/news-room/fact-sheets/detail/blindness-and-visual-impairment Palma, R. (11 de marzo de 2017). *slideshare*. Obtenido de

https://es.slideshare.net/pennypalma/gua-de-atencin-discapacidadvisual?from\_action=save

- Rengel, J. L. (14 de junio de 2021). *Cronica*. Obtenido de
- https://cronica.com.ec/2021/06/14/derecho-humano-a-la-educacion/
- UNESCO. (5 de ABRIL de 2022). *UNESCO*. Obtenido de

https://www.unesco.org/es/education/inclusion/need-know

- Unidas, N. (1948). *Declaración Universal de Derechos Humanos.*
- UNIDAS, N. (3 de SEPTIEMBRE de 2022). *NACIONES UNIDAS*. Obtenido de https://www.un.org/es/impacto-acad%C3%A9mico/educaci%C3%B3n-para-todos
- Vázquez, P. (1 de noviembre de 2018). *Instituto Nacional para la evaluación*. Obtenido de https://historico.mejoredu.gob.mx/agenda-2030-para-el-desarrollo-sostenible-eneducacion-retos-y-prospectiva/